A Principled Technologies report: Hands-on testing. Real-world results.

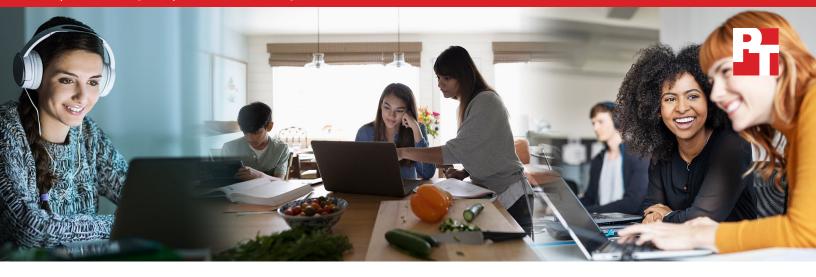

# Get more out of your Windows 10 laptop experience with SSD storage instead of HDD storage

Storage is more than a convenient place to stash your favorite photos and music library—it also launches your apps and transfers your data. While each of us have our own specific requirements when it comes to Microsoft Windows<sup>®</sup> 10 laptop style, form factor, price point, or features, we can all agree that we want our laptops to launch apps and transfer data as quickly as possible. So, which storage option is faster—solid-state drives (SSDs) or hard disk drives (HDDs)?

Our experts tested 24 Windows 10 laptops powered by Intel<sup>®</sup> Core<sup>™</sup> i3, i5, and i7 processors with varying amounts of RAM. First, we measured lometer performance to determine how many megabits of data each storage option could read and write per second. Then, we ran the laptops through ten common activities to evaluate how drive selection could affect your laptop experience. Our experts found that the Windows 10 laptops with SSD storage performed on average better than the laptops with HDD storage.

Read on to see exactly how choosing SSD storage over HDD storage could give your Windows 10 laptop the extra boost it needs to get you up and running as quickly as possible.

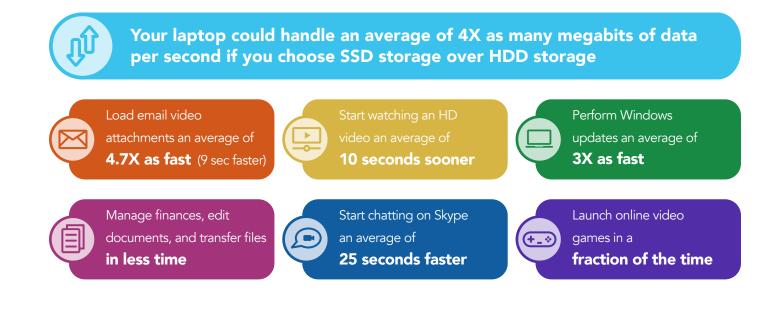

Get more out of your Windows 10 laptop experience with SSD storage instead of HDD storage

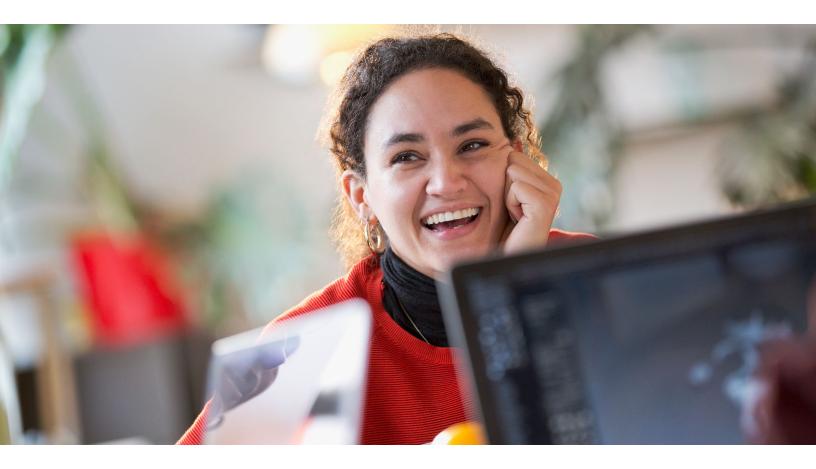

### Our process

Our experts tested 12 Windows 10 laptops with SSD storage and 12 with HDD storage. All 24 laptops were powered by Intel Core i3, i5, or i7 processors with 4 or 8 GB of RAM to represent a wide array of users. In our hands-on tests, we found that Windows 10 laptops equipped with SSD storage started day-to-day activities faster than laptops with HDD storage. In this document, we provide a high-level takeaway of SSD vs. HDD storage performance averages. For an in-depth dive into individual laptop results, a breakdown by processor and RAM specifications, and our step-by-step testing process, please read the accompanying science behind the report.

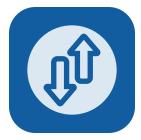

### lometer results

We measured lometer performance to determine how each storage option affected each laptop's ability to process incoming and outgoing data. This is important, because the rate at which your laptop can read and write per second (Mbps), the faster you can upload and download large files. In our tests, the Windows 10 laptops with SSD storage handled four times as many Mbps on average compared to those with HDD storage.

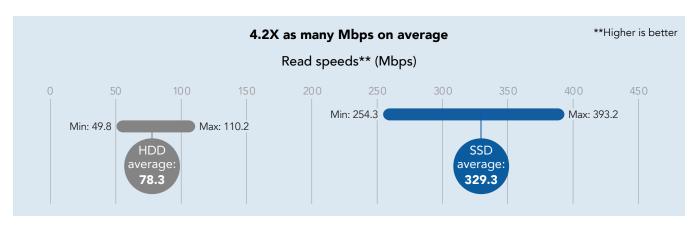

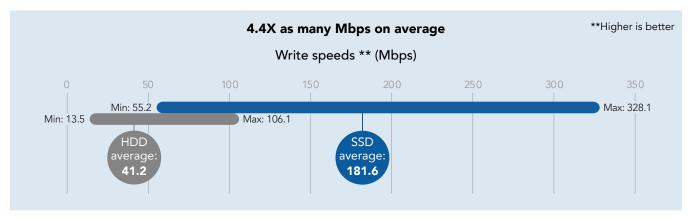

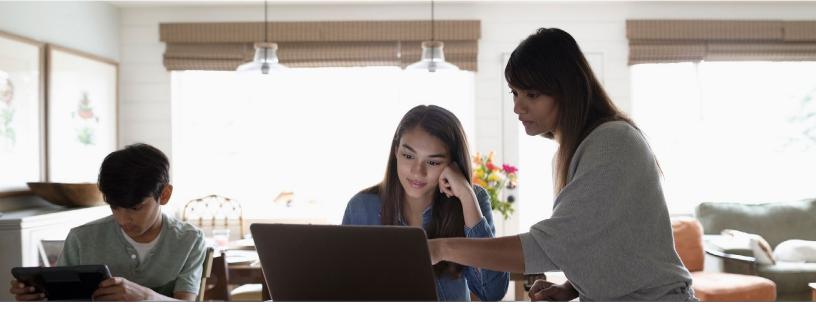

Get more out of your Windows 10 laptop experience with SSD storage instead of HDD storage

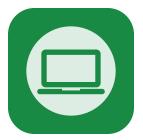

# Applying a Windows update

Software updates are great, but losing access to your laptop for almost an hour and a half can be daunting. In our test, the laptops equipped with SSD storage were back up and running in less than half a hour—and sometimes half that time—making them three times as fast on average compared to Windows 10 laptops with HDD storage.

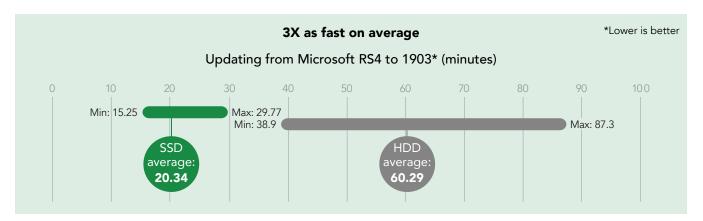

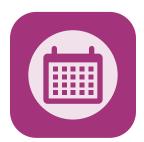

# Checking your schedule

Between work meetings, school events, personal appointments, friend meet-ups, and family gatherings, juggling your commitments can be a time-consuming endeavor. In our tests, Windows 10 laptops equipped with SSD storage launched the Calendar app three and a half times as fast on average compared to the similarly specced laptops with HDD storage we tested—freeing up your time if not your itinerary.

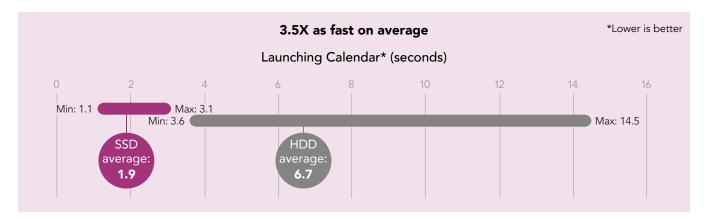

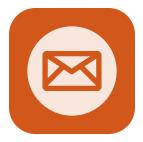

# Collaborating through email

Reading your email is quick and easy when you're only dealing with text-only messages. But you can wait much longer for something to load when the incoming missive includes attachments. In our tests, the Windows 10 laptops equipped with SSD storage loaded Microsoft Outlook<sup>®</sup> attachments 4.7 times as fast on average compared to their HDD equivalents.

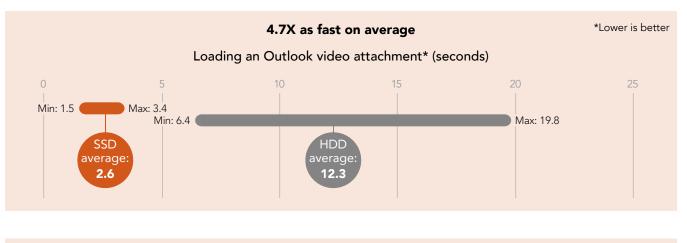

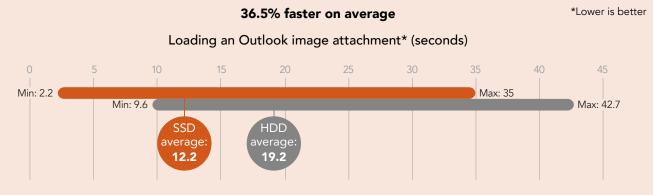

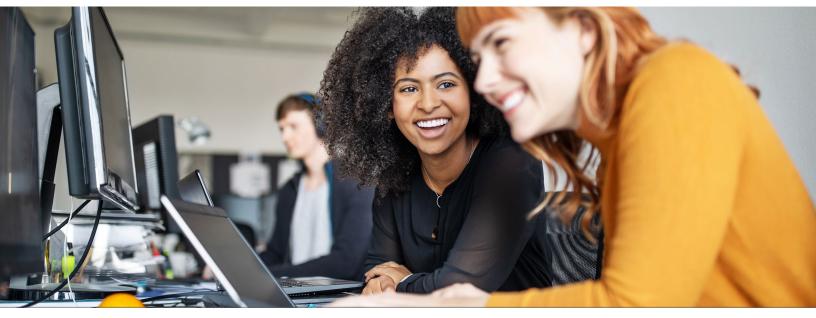

Get more out of your Windows 10 laptop experience with SSD storage instead of HDD storage

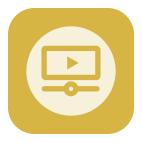

# Watching videos

Waiting for a video to start can be annoying—especially if it takes 24.8 seconds—the longest wait time we experienced on the laptops with HDD storage. By contrast, the laptops with SSD storage we tested started playing their videos in 3.7 seconds or less. For context—none of the laptops with HDD storage started playing their videos in under 6.5 seconds.

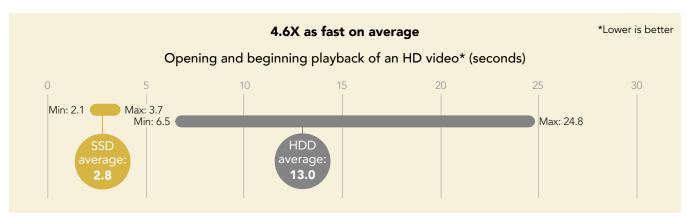

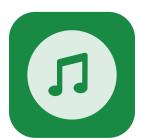

### Listening to music

Purchasing new music is fun, but slow storage can detract from your listening pleasure. In our tests, the slowest Windows 10 laptop equipped with SSD storage extracted an album from Bandcamp in 31 seconds—a feat no Windows 10 laptop in our test group could match when they utilized HDD storage instead of SSD storage.

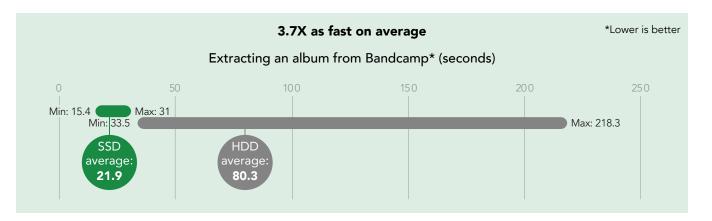

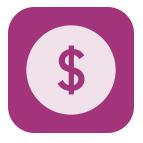

# Managing finances

When you're crunching numbers, you want to get started as quickly as possible. Our experts found that installing and launching three different accounting software packages (GnuCash, Money Manager Ex, and TurboCash) on Windows 10 laptops with SSD storage resulted in shorter wait time averages than the same tasks on Windows 10 laptops with HDD storage.

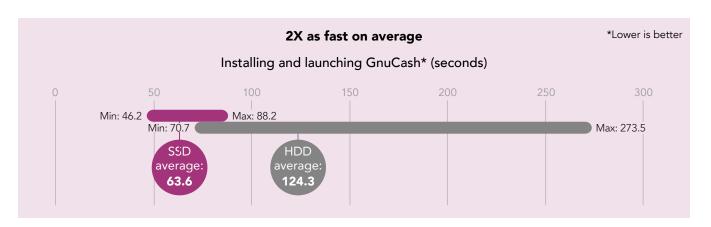

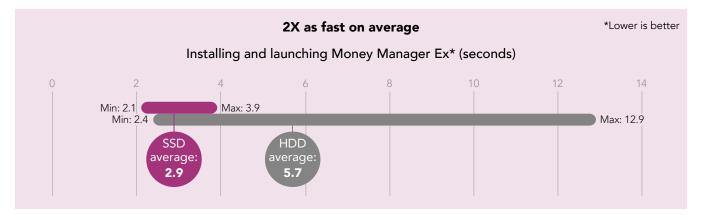

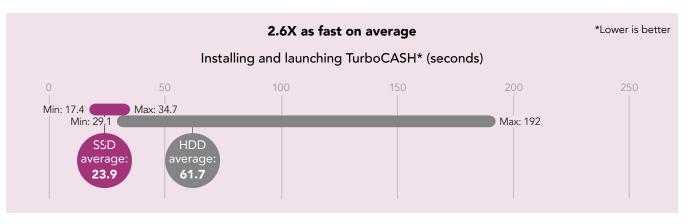

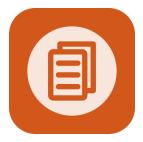

# **Editing documents**

When it's time to sit down and tackle a project, the last thing you want is to wait almost half a minute for info stored on your laptop to pop up. In our tests, that was the average wait time when opening a large Excel<sup>®</sup> file on Windows 10 laptops equipped with HDD storage. By contrast, the SSD storage-powered Windows 10 laptops we tested opened the same file in under 9 seconds on average.

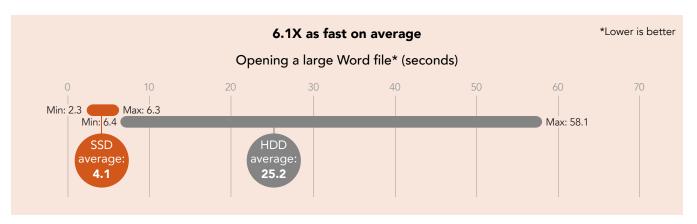

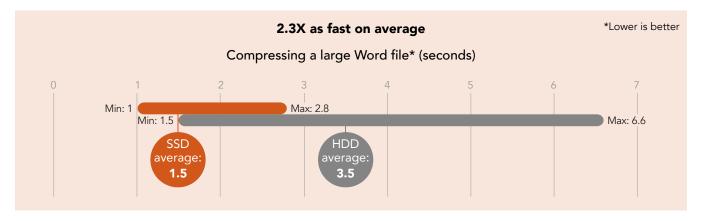

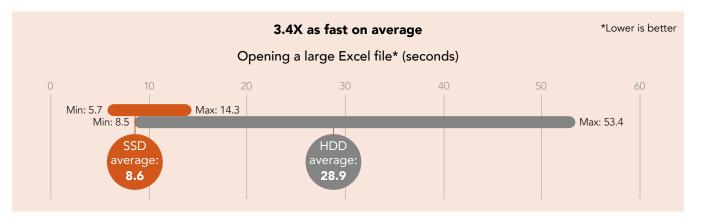

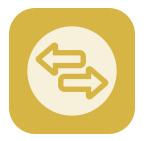

# Backing up and transferring files

Backing your work up regularly can be a lifesaver when catastrophes happen, but there's no reason it should take any longer than absolutely necessary. Our experts found that Windows 10 laptops outfitted with SSD storage instead of HDD storage typically completed backups and file transfers in less time.

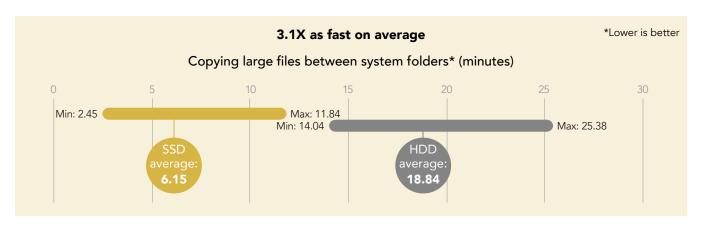

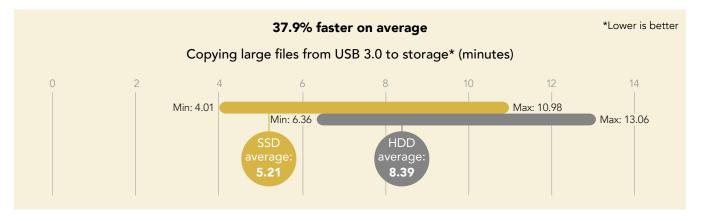

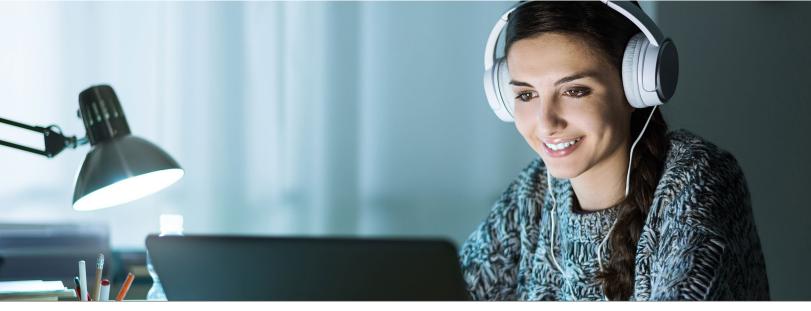

Get more out of your Windows 10 laptop experience with SSD storage instead of HDD storage

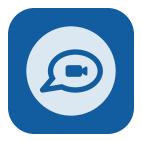

# Keeping in touch

Using your laptop is a convenient way to spend a few minutes with friends and loved ones or conduct a business meeting when everyone can't be in the same location at the same time. But it's unprofessional, not to mention rude, to make someone wait for over a minute while your laptop struggles to join a Skype<sup>™</sup> call. In our tests, the Windows 10 laptops running on SSD storage were up and running in under 10 seconds.

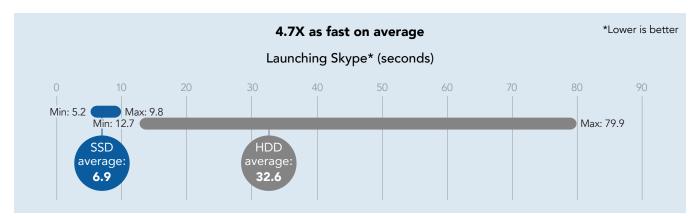

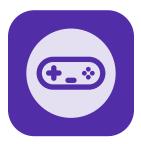

## Playing online video games

According to Limelight Networks, "video gamers spend an average of 5.96 hours each week playing games" and "play for an average of one hour and 20 minutes at a time."<sup>1</sup> Losing an average of three minutes every time you launch Fortnite can really cut into play time. While launch and load times varied greatly across the games we used for this test, Windows 10 laptops equipped with SSD storage were generally up and running faster than those with HDD storage.

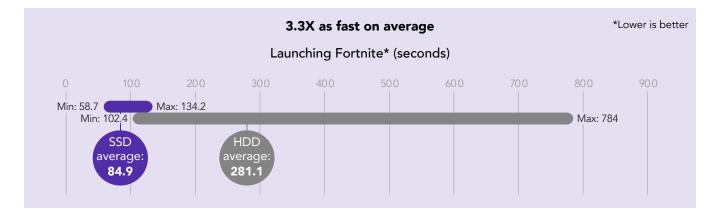

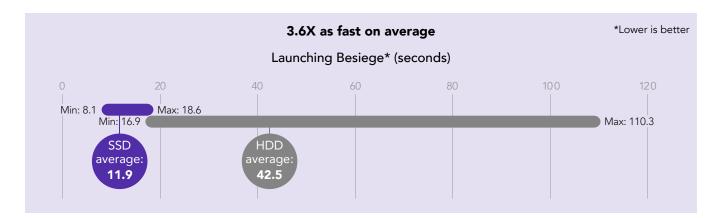

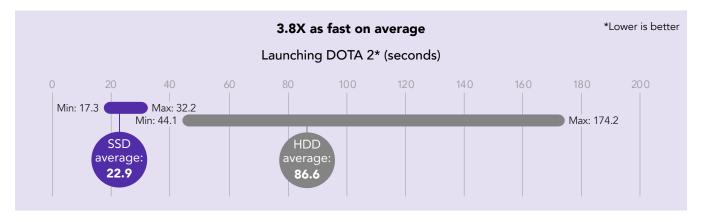

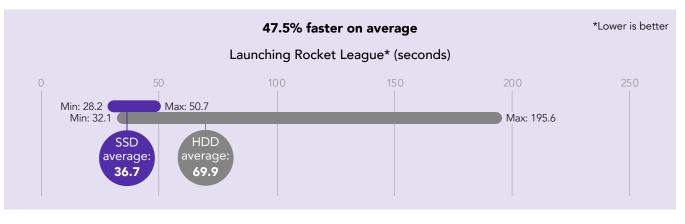

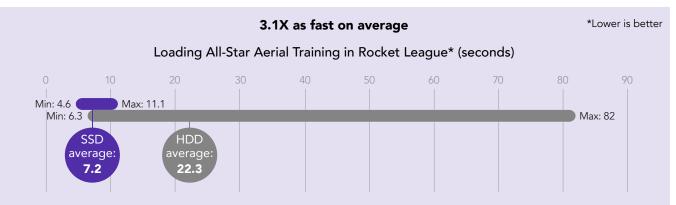

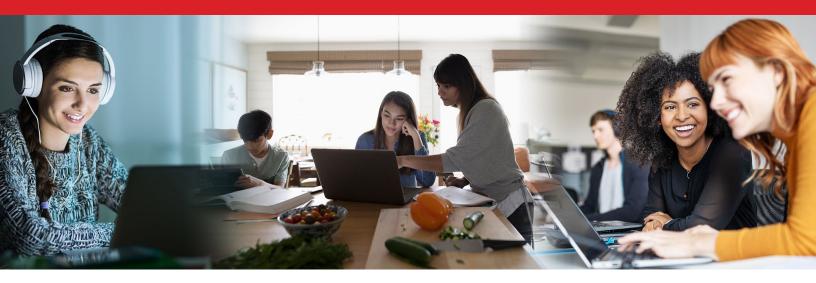

# Conclusion

Your time is precious. Choosing a laptop that loads apps and transfers data as quickly as possible is one way to make sure you get the most from your time investment. Our hands-on testing found that most users could start their day-to-day activities faster with a Windows 10 laptop powered by SSD storage instead of HDD storage.

1 Limelight Networks, "State of Online Gaming -- 2019 Report", accessed November 20, 2019, https://www.limelight.com/resources/white-paper/state-of-online-gaming-2018/#spend We concluded our hands-on testing on December 4, 2019. During testing, we determined the appropriate hardware and software configurations and applied updates as they became available. The results in this report reflect configurations that we finalized on October 24, 2019 or earlier. Unavoidably, these configurations may not represent the latest versions available when this report appears.

### What we tested

This is a broad overview of the laptops we tested. For more detailed information, go to the system configuration section.

| Model number                                    | Intel <sup>®</sup> processor family | Memory (RAM) | Storage type |
|-------------------------------------------------|-------------------------------------|--------------|--------------|
| Lenovo® IdeaPad™ S340                           | Core™ i3                            | 4GB          | HDD          |
| Lenovo IdeaPad S340                             | Core i3                             | 8GB          | SSD          |
| Lenovo IdeaPad S340                             | Core i3                             | 8GB          | HDD          |
| Lenovo IdeaPad 330S                             | Core i3                             | 4GB          | SSD          |
| Lenovo IdeaPad 330S                             | Core i5                             | 8GB          | SSD          |
| Lenovo IdeaPad 330S                             | Core i5                             | 8GB          | HDD          |
| HP Notebook – 14-cf0014dx                       | Core i3                             | 8GB          | SSD          |
| HP Notebook – 14-cf0006dx                       | Core i3                             | 4GB          | SSD          |
| HP Laptop – 15-dw0043dx                         | Core i5                             | 8GB          | SSD          |
| Asus® ZenBook S UX391U                          | Core i7                             | 8GB          | SSD          |
| Asus VivoBook Flip                              | Core i3                             | 4GB          | SSD          |
| Microsoft Surface® Laptop 2                     | Core i5                             | 8GB          | SSD          |
| Lenovo IdeaPad L340-15IWL                       | Core i7                             | 8GB          | HDD          |
| Lenovo Yoga C930-13IKB                          | Core i7                             | 8GB          | SSD          |
| HP Spectre x360 Convertible<br>13-ap0013dx      | Core i7                             | 8GB          | SSD          |
| HP Pavilion 15t-cs200                           | Core i7                             | 8GB          | HDD          |
| HP Pavilion 15-cs0051wm                         | Core i5                             | 8GB          | HDD          |
| Dell <sup>™</sup> Inspiron <sup>™</sup> 13-5378 | Core i3                             | 4GB          | HDD          |
| Dell Inspiron 15-5570                           | Core i3                             | 8GB          | SSD          |
| Dell Inspiron 15-3567                           | Core i3                             | 8GB          | HDD          |
| Dell Inspiron 15-3580                           | Core i7                             | 8GB          | HDD          |
| Acer <sup>®</sup> Spin SP515-51N                | Core i5                             | 8GB          | HDD          |
| HP Laptop 15- DW0037WM                          | Core i3                             | 8GB          | HDD          |
| HP Laptop 15-DA0032WM                           | Core i3                             | 4GB          | HDD          |

# Our results

We ran each laptop through each test three times and use the median score to represent each laptop. The tables below present our findings in three ways. The first section is the high-level takeaway of SSD vs. HDD storage performance averages across all 24 laptops. The second section breaks down the SSD vs. HDD performance by processor and RAM specifications. The third section reports our findings for each laptop in detail.

### High-level SSD vs. HDD storage performance results

The table below presents the SSD vs. HDD storage result averages across all laptops.

| Hand-timed tasks on all laptops<br>(Reported in Mbps) | Average HDD<br>megabits of<br>data | Average SSD<br>megabits of<br>data | Average time<br>difference | Average SSD percentage win | Average SSD<br>times (X) win |  |  |
|-------------------------------------------------------|------------------------------------|------------------------------------|----------------------------|----------------------------|------------------------------|--|--|
| lometer results                                       |                                    |                                    |                            |                            |                              |  |  |
| Read speed                                            | 78.3                               | 329.3                              | N/A                        | 76.2%                      | 4.2                          |  |  |
| Write speed                                           | 41.2                               | 181.6                              | N/A                        | 77.3%                      | 4.4                          |  |  |

| Hand-timed tasks on all laptops<br>(Reported in seconds) | Average HDD<br>laptop wait time | Average SSD<br>laptop wait time | Average time<br>difference | Average SSD percentage win | Average SSD<br>times (X) win |  |  |
|----------------------------------------------------------|---------------------------------|---------------------------------|----------------------------|----------------------------|------------------------------|--|--|
| Applying a Windows update                                |                                 |                                 |                            |                            |                              |  |  |
| Updating from Microsoft RS4 to 1903                      | 3617.9                          | 1220.5                          | 2397.4                     | 66.3%                      | 3.0                          |  |  |
| Checking your schedule                                   |                                 |                                 |                            |                            |                              |  |  |
| Launching Calendar Microsoft app                         | 6.7                             | 1.9                             | 4.8                        | 71.6%                      | 3.5                          |  |  |
| Collaborating through email                              |                                 |                                 |                            |                            |                              |  |  |
| Loading an Outlook video attachment                      | 12.3                            | 2.6                             | 9.7                        | 78.9%                      | 4.7                          |  |  |
| Loading an Outlook image attachment                      | 19.2                            | 12.2                            | 7.0                        | 36.5%                      | 1.6                          |  |  |
| Watching videos                                          |                                 |                                 |                            |                            |                              |  |  |
| Opening and beginning playback of a 4.2GB HD video       | 13.0                            | 2.8                             | 10.2                       | 78.5%                      | 4.6                          |  |  |
| Listening to music                                       |                                 |                                 |                            |                            |                              |  |  |
| Extracting a 1.6GB .zip WAV album from Bandcamp          | 80.3                            | 21.9                            | 58.4                       | 72.7%                      | 3.7                          |  |  |
| Managing finances                                        |                                 |                                 |                            |                            |                              |  |  |
| Installing GnuCash                                       | 86.0                            | 55.1                            | 30.9                       | 35.9%                      | 1.6                          |  |  |
| Launching GnuCash                                        | 38.4                            | 8.5                             | 29.9                       | 77.9%                      | 4.5                          |  |  |
| Installing Money Manager Ex                              | 2.9                             | 1.6                             | 1.3                        | 44.8%                      | 1.8                          |  |  |
| Launching Money Manager Ex                               | 2.9                             | 1.2                             | 1.7                        | 58.6%                      | 2.4                          |  |  |
| Installing TurboCASH                                     | 45.6                            | 17.9                            | 27.7                       | 60.7%                      | 2.5                          |  |  |
| Launching TurboCASH                                      | 16.1                            | 6.1                             | 10.0                       | 62.1%                      | 2.6                          |  |  |

| Hand-timed tasks on all laptops<br>(Reported in seconds) | Average HDD<br>laptop wait time | Average SSD<br>laptop wait time | Average time<br>difference | Average SSD percentage win | Average SSD<br>times (X) win |
|----------------------------------------------------------|---------------------------------|---------------------------------|----------------------------|----------------------------|------------------------------|
| Editing documents                                        |                                 |                                 |                            |                            |                              |
| Opening a 13.5MB Word file                               | 25.2                            | 4.1                             | 21.1                       | 83.7%                      | 6.1                          |
| Compressing a 13.5MB Word file                           | 3.5                             | 1.5                             | 2.0                        | 57.1%                      | 2.3                          |
| Opening a 23.2MB Excel file                              | 28.9                            | 8.6                             | 20.3                       | 70.2%                      | 3.4                          |
| Backing-up and transferring files                        |                                 |                                 |                            |                            |                              |
| Copying 40 GB of files between system folders            | 1130.4                          | 369.1                           | 761.3                      | 67.3%                      | 3.1                          |
| Copying 40 GB of files from USB 3.0<br>to SSD/HDD        | 503.9                           | 313.0                           | 190.9                      | 37.9%                      | 1.6                          |
| Keeping in touch                                         |                                 |                                 |                            |                            |                              |
| Launching Skype                                          | 32.6                            | 6.9                             | 25.7                       | 78.8%                      | 4.7                          |
| Playing online video games                               |                                 |                                 |                            |                            |                              |
| Launching Fortnite                                       | 281.1                           | 84.9                            | 196.2                      | 69.8%                      | 3.3                          |
| Launching Besiege                                        | 42.5                            | 11.9                            | 30.6                       | 72.0%                      | 3.6                          |
| Launching DOTA 2                                         | 86.6                            | 22.9                            | 63.7                       | 73.6%                      | 3.8                          |
| Launching Rocket League                                  | 69.9                            | 36.7                            | 33.2                       | 47.5%                      | 1.9                          |
| Loading All-Star Aerial Training in<br>Rocket League     | 22.3                            | 7.2                             | 15.1                       | 67.7%                      | 3.1                          |

### SSD vs. HDD storage performance results broken down by processor and RAM

The tables below presents the SSD vs. HDD result averages determined by Intel processor, RAM, and storage type across all laptops.

| Hand-timed tasks on laptops with<br>Core i3 processors and 4GB RAM<br>(Reported in Mbps)    | Average HDD<br>megabits of data | Average SSD<br>megabits of data | Average time<br>difference | Average SSD<br>percentage win |
|---------------------------------------------------------------------------------------------|---------------------------------|---------------------------------|----------------------------|-------------------------------|
| lometer results                                                                             |                                 |                                 |                            |                               |
| Read speed                                                                                  | 60.8                            | 295.2                           | N/A                        | 79.4%                         |
| Write speed                                                                                 | 20.6                            | 123.1                           | N/A                        | 83.3%                         |
| Hand-timed tasks on laptops with<br>Core i3 processors and 4GB RAM<br>(Reported in seconds) | Average HDD laptop<br>wait time | Average SSD laptop<br>wait time | Average time<br>difference | Average SSD<br>percentage win |
| Applying a Windows update                                                                   |                                 |                                 |                            |                               |
| Updating from Microsoft RS4 to 1903                                                         | 4533.8                          | 1567.7                          | 2966.1                     | 65.4%                         |
| Checking your schedule                                                                      |                                 |                                 |                            |                               |
| Launching Calendar Microsoft app                                                            | 6.8                             | 2.8                             | 4.0                        | 58.8%                         |
| Collaborating through email                                                                 |                                 |                                 |                            |                               |
| Loading an Outlook video attachment                                                         | 18.8                            | 2.9                             | 15.9                       | 84.6%                         |
| Loading an Outlook image attachment                                                         | 24.8                            | 17.0                            | 7.8                        | 31.5%                         |
| Watching videos                                                                             |                                 |                                 |                            |                               |
| Opening and beginning playback of a 4.2GB HD video                                          | 19.5                            | 3.3                             | 16.2                       | 83.1%                         |
| Listening to music                                                                          |                                 |                                 |                            |                               |
| Extracting a 1.6GB .zip WAV album<br>from Bandcamp                                          | 119.8                           | 28.5                            | 91.3                       | 76.2%                         |
| Managing finances                                                                           |                                 |                                 |                            |                               |
| Installing GnuCash                                                                          | 107.7                           | 70.4                            | 37.3                       | 34.6%                         |
| Launching GnuCash                                                                           | 48.6                            | 10.6                            | 38.0                       | 78.2%                         |
| Installing Money Manager Ex                                                                 | 4.4                             | 2.0                             | 2.4                        | 54.5%                         |
| Launching Money Manager Ex                                                                  | 4.4                             | 1.5                             | 2.9                        | 65.9%                         |
| Installing TurboCASH                                                                        | 87.3                            | 22.0                            | 65.3                       | 74.8%                         |
| Launching TurboCASH                                                                         | 20.2                            | 7.5                             | 12.7                       | 62.9%                         |
| Editing documents                                                                           |                                 |                                 |                            |                               |
| Opening a 13.5MB Word file                                                                  | 41.5                            | 5.3                             | 36.2                       | 87.2%                         |
| Compressing a 13.5MB Word file                                                              | 3.8                             | 1.8                             | 2.0                        | 52.6%                         |
| Opening a 23.2MB Excel file                                                                 | 31.6                            | 11.9                            | 19.7                       | 62.3%                         |

| Hand-timed tasks on laptops with<br>Core i3 processors and 4GB RAM<br>(Reported in seconds) | Average HDD laptop<br>wait time | Average SSD laptop<br>wait time | Average time<br>difference | Average SSD<br>percentage win |  |  |
|---------------------------------------------------------------------------------------------|---------------------------------|---------------------------------|----------------------------|-------------------------------|--|--|
| Backing-up and transferring files                                                           |                                 |                                 |                            |                               |  |  |
| Copying 40 GB of files between system folders                                               | 1376.9                          | 460.8                           | 916.1                      | 66.5%                         |  |  |
| Copying 40 GB of files from USB 3.0 to SSD/HDD                                              | 608.4                           | 369.4                           | 239.0                      | 39.3%                         |  |  |
| Keeping in touch                                                                            |                                 |                                 |                            |                               |  |  |
| Launching Skype                                                                             | 60.7                            | 8.5                             | 52.2                       | 86.0%                         |  |  |
| Playing online video games                                                                  |                                 |                                 |                            |                               |  |  |
| Launching Fortnite                                                                          | 693.7                           | 119.9                           | 573.8                      | 82.7%                         |  |  |
| Launching Besiege                                                                           | 85.5                            | 15.7                            | 69.8                       | 81.6%                         |  |  |
| Launching DOTA 2                                                                            | 139.2                           | 28.8                            | 110.4                      | 79.3%                         |  |  |
| Launching Rocket League                                                                     | 147.1                           | 45.4                            | 101.7                      | 69.1%                         |  |  |
| Loading All-Star Aerial Training in<br>Rocket League                                        | 62.6                            | 9.3                             | 53.3                       | 85.1%                         |  |  |

| Hand-timed tasks on laptops with<br>Core i3 processors and 8GB RAM<br>(Reported in Mbps) | Average HDD<br>megabits of data | Average SSD<br>megabits of data | Average time<br>difference | Average SSD<br>percentage win |  |  |
|------------------------------------------------------------------------------------------|---------------------------------|---------------------------------|----------------------------|-------------------------------|--|--|
| lometer results                                                                          |                                 |                                 |                            |                               |  |  |
| Read speed                                                                               | 74.1                            | 280.5                           | N/A                        | 73.6%                         |  |  |
| Write speed                                                                              | 21.9                            | 159.5                           | N/A                        | 86.3%                         |  |  |

| Hand-timed tasks on laptops with<br>Core i3 processors and 8GB RAM<br>(Reported in seconds) | Average HDD laptop<br>wait time | Average SSD laptop<br>wait time | Average time<br>difference | Average SSD<br>percentage win |  |
|---------------------------------------------------------------------------------------------|---------------------------------|---------------------------------|----------------------------|-------------------------------|--|
| Applying a Windows update                                                                   |                                 |                                 |                            |                               |  |
| Updating from Microsoft RS4 to 1903                                                         | 3329.2                          | 1250.8                          | 2078.4                     | 62.4%                         |  |
| Checking your schedule                                                                      |                                 |                                 |                            |                               |  |
| Launching Calendar Microsoft app                                                            | 8.7                             | 2.3                             | 6.4                        | 73.6%                         |  |
| Collaborating through email                                                                 |                                 |                                 |                            |                               |  |
| Loading an Outlook video attachment                                                         | 12.1                            | 2.3                             | 9.8                        | 81.0%                         |  |
| Loading an Outlook image attachment                                                         | 23.8                            | 16.0                            | 7.8                        | 32.8%                         |  |
| Watching videos                                                                             |                                 |                                 |                            |                               |  |
| Opening and beginning playback of a 4.2GB HD video                                          | 15.1                            | 3.0                             | 12.1                       | 80.1%                         |  |
| Listening to music                                                                          |                                 |                                 |                            |                               |  |
| Extracting a 1.6GB .zip WAV album from Bandcamp                                             | 81.0                            | 21.6                            | 59.4                       | 73.3%                         |  |

| Hand-timed tasks on laptops with<br>Core i3 processors and 8GB RAM<br>(Reported in seconds) | Average HDD laptop wait time | Average SSD laptop<br>wait time | Average time<br>difference | Average SSD<br>percentage win |
|---------------------------------------------------------------------------------------------|------------------------------|---------------------------------|----------------------------|-------------------------------|
| Managing finances                                                                           |                              |                                 |                            |                               |
| Installing GnuCash                                                                          | 61.6                         | 59.6                            | 2.0                        | 3.2%                          |
| Launching GnuCash                                                                           | 45.2                         | 8.3                             | 36.9                       | 81.6%                         |
| Installing Money Manager Ex                                                                 | 2.2                          | 1.7                             | 0.5                        | 22.7%                         |
| Launching Money Manager Ex                                                                  | 2.2                          | 1.2                             | 1.0                        | 45.5%                         |
| Installing TurboCASH                                                                        | 40.5                         | 18.2                            | 22.3                       | 55.1%                         |
| Launching TurboCASH                                                                         | 18.4                         | 6.0                             | 12.4                       | 67.4%                         |
| Editing documents                                                                           |                              |                                 |                            |                               |
| Opening a 13.5MB Word file                                                                  | 31.7                         | 5.0                             | 26.7                       | 84.2%                         |
| Compressing a 13.5MB Word file                                                              | 4.4                          | 1.4                             | 3.0                        | 68.2%                         |
| Opening a 23.2MB Excel file                                                                 | 32.3                         | 9.1                             | 23.2                       | 71.8%                         |
| Backing-up and transferring files                                                           |                              |                                 |                            |                               |
| Copying 40 GB of files between system folders                                               | 1123.4                       | 458.1                           | 665.3                      | 59.2%                         |
| Copying 40 GB of files from USB 3.0 to SSD/HDD                                              | 486.0                        | 381.3                           | 104.7                      | 21.5%                         |
| Keeping in touch                                                                            |                              |                                 |                            |                               |
| Launching Skype                                                                             | 34.0                         | 6.7                             | 27.3                       | 80.3%                         |
| Playing online video games                                                                  |                              |                                 |                            |                               |
| Launching Fortnite                                                                          | 122.9                        | 87.2                            | 35.7                       | 29.0%                         |
| Launching Besiege                                                                           | 28.1                         | 11.3                            | 16.8                       | 59.8%                         |
| Launching DOTA 2                                                                            | 75.7                         | 22.9                            | 52.8                       | 69.7%                         |
| Launching Rocket League                                                                     | 40.9                         | 36.8                            | 4.1                        | 10.0%                         |
| Loading All-Star Aerial Training in<br>Rocket League                                        | 6.9                          | 6.4                             | 0.5                        | 7.2%                          |

| Hand-timed tasks on laptops with<br>Core i5 processors and 8GB RAM<br>(Reported in Mbps) | Average HDD<br>megabits of data | Average SSD<br>megabits of data | Average time<br>difference | Average SSD<br>percentage win |  |  |
|------------------------------------------------------------------------------------------|---------------------------------|---------------------------------|----------------------------|-------------------------------|--|--|
| lometer results                                                                          |                                 |                                 |                            |                               |  |  |
| Read speed                                                                               | 82.4                            | 373.0                           | N/A                        | 77.9%                         |  |  |
| Write speed                                                                              | 48.3                            | 171.7                           | N/A                        | 71.9%                         |  |  |

| Hand-timed tasks on laptops with<br>Core i5 processors and 8GB RAM<br>(Reported in seconds) | Average HDD laptop<br>wait time | Average SSD laptop<br>wait time | Average time<br>difference | Average SSD<br>percentage win |  |
|---------------------------------------------------------------------------------------------|---------------------------------|---------------------------------|----------------------------|-------------------------------|--|
| Applying a Windows update                                                                   |                                 |                                 |                            |                               |  |
| Updating from Microsoft RS4 to 1903                                                         | 3824.6                          | 1103.6                          | 2721.0                     | 71.1%                         |  |

| Hand-timed tasks on laptops with<br>Core i5 processors and 8GB RAM<br>(Reported in seconds) | Average HDD laptop<br>wait time | Average SSD laptop<br>wait time | Average time<br>difference | Average SSD percentage win |
|---------------------------------------------------------------------------------------------|---------------------------------|---------------------------------|----------------------------|----------------------------|
| Checking your schedule                                                                      |                                 |                                 |                            |                            |
| Launching Calendar Microsoft app                                                            | 4.8                             | 1.2                             | 3.6                        | 75.0%                      |
| Collaborating through email                                                                 |                                 |                                 |                            |                            |
| Loading an Outlook video attachment                                                         | 8.7                             | 2.5                             | 6.2                        | 71.3%                      |
| Loading an Outlook image attachment                                                         | 11.5                            | 9.7                             | 1.8                        | 15.7%                      |
| Watching videos                                                                             |                                 |                                 |                            |                            |
| Opening and beginning playback of a 4.2GB HD video                                          | 9.7                             | 2.3                             | 7.4                        | 76.3%                      |
| Listening to music                                                                          |                                 |                                 |                            |                            |
| Extracting a 1.6GB .zip WAV album<br>from Bandcamp                                          | 71.4                            | 19.6                            | 51.8                       | 72.5%                      |
| Managing finances                                                                           |                                 |                                 |                            |                            |
| Installing GnuCash                                                                          | 123.7                           | 48.5                            | 75.2                       | 60.8%                      |
| Launching GnuCash                                                                           | 31.5                            | 8.0                             | 23.5                       | 74.6%                      |
| Installing Money Manager Ex                                                                 | 2.9                             | 1.4                             | 1.5                        | 51.7%                      |
| Launching Money Manager Ex                                                                  | 2.7                             | 1.0                             | 1.7                        | 63.0%                      |
| Installing TurboCASH                                                                        | 34.6                            | 17.9                            | 16.7                       | 48.3%                      |
| Launching TurboCASH                                                                         | 14.0                            | 5.7                             | 8.3                        | 59.3%                      |
| Editing documents                                                                           |                                 |                                 |                            |                            |
| Opening a 13.5MB Word file                                                                  | 17.0                            | 2.9                             | 14.1                       | 82.9%                      |
| Compressing a 13.5MB Word file                                                              | 3.5                             | 1.4                             | 2.1                        | 60.0%                      |
| Opening a 23.2MB Excel file                                                                 | 33.9                            | 6.4                             | 27.5                       | 81.1%                      |
| Backing-up and transferring files                                                           |                                 |                                 |                            |                            |
| Copying 40 GB of files between system folders                                               | 1060.2                          | 341.3                           | 718.9                      | 67.8%                      |
| Copying 40 GB of files from USB 3.0<br>to SSD/HDD                                           | 450.6                           | 254.6                           | 196.0                      | 43.5%                      |
| Keeping in touch                                                                            | 1                               | I                               | Г <u> </u>                 | 1                          |
| Launching Skype                                                                             | 20.3                            | 6.4                             | 13.9                       | 68.5%                      |
| Playing online video games                                                                  | 1                               | Γ                               | Γ                          | ſ                          |
| Launching Fortnite                                                                          | 192.0                           | 70.9                            | 121.1                      | 63.1%                      |
| Launching Besiege                                                                           | 32.5                            | 11.0                            | 21.5                       | 66.2%                      |
| Launching DOTA 2                                                                            | 71.3                            | 21.3                            | 50.0                       | 70.1%                      |
| Launching Rocket League                                                                     | 56.2                            | 34.1                            | 22.1                       | 39.3%                      |
| Loading All-Star Aerial Training in<br>Rocket League                                        | 13.2                            | 7.5                             | 5.7                        | 43.2%                      |

| Hand-timed tasks on laptops with<br>Core i7 processors and 8GB RAM<br>(Reported in Mbps) | Average HDD<br>megabits of data | Average SSD<br>megabits of data | Average time<br>difference | Average SSD<br>percentage win |
|------------------------------------------------------------------------------------------|---------------------------------|---------------------------------|----------------------------|-------------------------------|
| lometer results                                                                          |                                 |                                 |                            |                               |
| Read speed                                                                               | 95.7                            | 368.6                           | N/A                        | 74.0%                         |
| Write speed                                                                              | 73.8                            | 271.9                           | N/A                        | 72.9%                         |

| Hand-timed tasks on laptops with<br>Core i7 processors and 8GB RAM<br>(Reported in seconds) | Average HDD laptop<br>wait time | Average SSD laptop<br>wait time | Average time<br>difference | Average SSD<br>percentage win |
|---------------------------------------------------------------------------------------------|---------------------------------|---------------------------------|----------------------------|-------------------------------|
| Applying a Windows update                                                                   |                                 |                                 |                            |                               |
| Updating from Microsoft RS4 to 1903                                                         | 2784.1                          | 959.9                           | 1824.2                     | 65.5%                         |
| Checking your schedule                                                                      |                                 |                                 |                            |                               |
| Launching Calendar Microsoft app                                                            | 6.3                             | 1.2                             | 5.1                        | 81.0%                         |
| Collaborating through email                                                                 |                                 |                                 |                            |                               |
| Loading an Outlook video attachment                                                         | 9.7                             | 2.5                             | 7.2                        | 74.2%                         |
| Loading an Outlook image attachment                                                         | 16.6                            | 6.2                             | 10.4                       | 62.7%                         |
| Watching videos                                                                             |                                 |                                 |                            |                               |
| Opening and beginning playback of a 4.2GB HD video                                          | 7.8                             | 2.4                             | 5.4                        | 69.2%                         |
| Listening to music                                                                          |                                 |                                 |                            |                               |
| Extracting a 1.6GB .zip WAV album from Bandcamp                                             | 49.1                            | 18.0                            | 31.1                       | 63.3%                         |
| Managing finances                                                                           | 1                               |                                 |                            |                               |
| Installing GnuCash                                                                          | 50.8                            | 41.9                            | 8.9                        | 17.5%                         |
| Launching GnuCash                                                                           | 28.1                            | 7.1                             | 21.0                       | 74.7%                         |
| Installing Money Manager Ex                                                                 | 2.0                             | 1.4                             | 0.6                        | 30.0%                         |
| Launching Money Manager Ex                                                                  | 2.1                             | 1.2                             | 0.9                        | 42.9%                         |
| Installing TurboCASH                                                                        | 20.0                            | 13.4                            | 6.6                        | 33.0%                         |
| Launching TurboCASH                                                                         | 11.7                            | 5.0                             | 6.7                        | 57.3%                         |
| Editing documents                                                                           |                                 |                                 |                            |                               |
| Opening a 13.5MB Word file                                                                  | 10.6                            | 3.1                             | 7.5                        | 70.8%                         |
| Compressing a 13.5MB Word file                                                              | 2.3                             | 1.3                             | 1.0                        | 43.5%                         |
| Opening a 23.2MB Excel file                                                                 | 17.7                            | 6.9                             | 10.8                       | 61.0%                         |
| Backing-up and transferring files                                                           | 1                               |                                 |                            |                               |
| Copying 40 GB of files between system folders                                               | 961.1                           | 216.3                           | 744.8                      | 77.5%                         |
| Copying 40 GB of files from USB 3.0 to SSD/HDD                                              | 470.7                           | 246.5                           | 224.2                      | 47.6%                         |

| Hand-timed tasks on laptops with<br>Core i7 processors and 8GB RAM<br>(Reported in seconds) | Average HDD laptop<br>wait time | Average SSD laptop<br>wait time | Average time<br>difference | Average SSD<br>percentage win |
|---------------------------------------------------------------------------------------------|---------------------------------|---------------------------------|----------------------------|-------------------------------|
| Keeping in touch                                                                            |                                 |                                 |                            |                               |
| Launching Skype                                                                             | 15.3                            | 6.0                             | 9.3                        | 60.8%                         |
| Playing online video games                                                                  |                                 |                                 |                            |                               |
| Launching Fortnite                                                                          | 115.8                           | 61.4                            | 54.4                       | 47.0%                         |
| Launching Besiege                                                                           | 23.8                            | 9.6                             | 14.2                       | 59.7%                         |
| Launching DOTA 2                                                                            | 60.1                            | 18.6                            | 41.5                       | 69.1%                         |
| Launching Rocket League                                                                     | 35.2                            | 30.4                            | 4.8                        | 13.6%                         |
| Loading All-Star Aerial Training in<br>Rocket League                                        | 6.6                             | 5.7                             | 0.9                        | 13.6%                         |

### SSD vs. HDD storage performance result averages for each laptop

The table below presents our findings for each laptop in detail.

| lometer results<br>for laptops<br>with Core i3<br>processors and<br>4GB RAM<br>(Reported in<br>Mbps)    | Dell Inspiron<br>13-5378<br>HDD storage | Lenovo IdeaPad<br>S340<br>HDD storage | HP Laptop 15<br>DA0032WM<br>HDD storage | Asus VivoBook<br>Flip<br>SSD storage | HP Notebook<br>14-cf0006dx<br>SSD storage | Lenovo IdeaPad<br>3305<br>SSD storage |  |
|----------------------------------------------------------------------------------------------------|-----------------------------------------|---------------------------------------|-----------------------------------------|--------------------------------------|-------------------------------------------|---------------------------------------|--|
| Read speed                                                                                              |                                         |                                       |                                         |                                      |                                           |                                       |  |
| Average                                                                                                 | 50.2                                    | 49.8                                  | 82.4                                    | 254.3                                | 268.8                                     | 362.5                                 |  |
| Write speed                                                                                             |                                         |                                       |                                         |                                      |                                           |                                       |  |
| Average                                                                                                 | 13.5                                    | 29.2                                  | 19.2                                    | 102.6                                | 113.8                                     | 152.9                                 |  |
| Hand-timed<br>tasks on laptops<br>with Core i3<br>processors and<br>4GB RAM<br>(Reported in<br>seconds) | Dell Inspiron<br>13-5378<br>HDD storage | Lenovo IdeaPad<br>S340<br>HDD storage | HP Laptop 15<br>DA0032WM<br>HDD storage | Asus VivoBook<br>Flip<br>SSD storage | HP Notebook<br>14-cf0006dx<br>SSD storage | Lenovo IdeaPad<br>330S<br>SSD storage |  |
| Updating Windows                                                                                        | from RS4 to 1903                        |                                       |                                         |                                      |                                           |                                       |  |
| Average                                                                                                 | 4967.9                                  | 4935.8                                | 3697.6                                  | 1786.2                               | 1634.7                                    | 1282.3                                |  |
| Launching Calenda                                                                                       | ar Microsoft App                        |                                       |                                         |                                      |                                           |                                       |  |
| Average                                                                                                 | 6.8                                     | 5.9                                   | 7.7                                     | 2.9                                  | 3.1                                       | 2.4                                   |  |
| Loading an Outloo                                                                                       | k video attachment                      |                                       |                                         |                                      |                                           |                                       |  |
| Average                                                                                                 | 17.4                                    | 19.8                                  | 19.1                                    | 2.7                                  | 3.4                                       | 2.7                                   |  |
| Loading an Outloo                                                                                       | k image attachment                      |                                       |                                         |                                      |                                           |                                       |  |
| Average                                                                                                 | 26.0                                    | 17.9                                  | 30.6                                    | 6.7                                  | 35.0                                      | 9.2                                   |  |
| Opening and begin                                                                                       | nning playback of a 4                   | 1.2GB 1080p HD vid                    | eo                                      |                                      |                                           |                                       |  |
| Average                                                                                                 | 20.9                                    | 12.7                                  | 24.8                                    | 3.5                                  | 3.3                                       | 3.0                                   |  |
| Extracting a 1.6GB                                                                                      | .zip WAV album fror                     | n Bandcamp                            |                                         |                                      | 1                                         |                                       |  |
| Average                                                                                                 | 218.3                                   | 51.4                                  | 89.7                                    | 30.2                                 | 31.0                                      | 24.3                                  |  |
| Installing GnuCash                                                                                      | 1                                       |                                       |                                         |                                      | 1                                         |                                       |  |
| Average                                                                                                 | 124.5                                   | 114.2                                 | 84.3                                    | 69.5                                 | 76.6                                      | 65.2                                  |  |
| Launching GnuCash                                                                                       |                                         |                                       |                                         |                                      |                                           |                                       |  |
| Average                                                                                                 | 47.5                                    | 55.3                                  | 43.0                                    | 11.6                                 | 11.6                                      | 8.6                                   |  |
| Installing Money M                                                                                      | lanager Ex                              |                                       |                                         |                                      |                                           |                                       |  |
| Average                                                                                                 | 7.1                                     | 3.2                                   | 2.8                                     | 1.9                                  | 2.3                                       | 1.8                                   |  |
| Launching Money                                                                                         | Manager Ex                              |                                       |                                         |                                      |                                           |                                       |  |
| Average                                                                                                 | 5.8                                     | 4.0                                   | 3.4                                     | 1.3                                  | 1.6                                       | 1.5                                   |  |

| Hand-timed<br>tasks on laptops<br>with Core i3<br>processors and<br>4GB RAM<br>(Reported in<br>seconds) | Dell Inspiron<br>13-5378<br>HDD storage | Lenovo IdeaPad<br>S340<br>HDD storage | HP Laptop 15<br>DA0032WM<br>HDD storage | Asus VivoBook<br>Flip<br>SSD storage | HP Notebook<br>14-cf0006dx<br>SSD storage | Lenovo IdeaPad<br>330S<br>SSD storage |
|----------------------------------------------------------------------------------------------------|-----------------------------------------|---------------------------------------|-----------------------------------------|--------------------------------------|-------------------------------------------|---------------------------------------|
| Installing TurboCA                                                                                      | SH                                      |                                       |                                         |                                      |                                           |                                       |
| Average                                                                                                 | 162.5                                   | 61.5                                  | 37.8                                    | 23.1                                 | 26.1                                      | 16.8                                  |
| Launching TurboC                                                                                        | ASH                                     |                                       |                                         |                                      |                                           |                                       |
| Average                                                                                                 | 29.5                                    | 16.2                                  | 15.0                                    | 7.7                                  | 8.6                                       | 6.3                                   |
| Opening a 13.5MB                                                                                        | Word file                               |                                       |                                         |                                      |                                           |                                       |
| Average                                                                                                 | 54.1                                    | 24.7                                  | 45.7                                    | 6.3                                  | 5.4                                       | 4.1                                   |
| Compressing a 13.                                                                                       | 5MB Word file                           |                                       |                                         |                                      |                                           |                                       |
| Average                                                                                                 | 3.5                                     | 4.1                                   | 3.8                                     | 2.8                                  | 1.5                                       | 1.1                                   |
| Opening a 23.2MB                                                                                        | B Excel file                            |                                       |                                         |                                      |                                           |                                       |
| Average                                                                                                 | 16.6                                    | 35.3                                  | 42.8                                    | 14.3                                 | 9.7                                       | 11.6                                  |
| Coping 40 GB of fi                                                                                      | les between system                      | folders                               |                                         |                                      |                                           |                                       |
| Average                                                                                                 | 1522.8                                  | 1484.4                                | 1123.5                                  | 503.6                                | 478.0                                     | 400.8                                 |
| Copying 40 GB of                                                                                        | files from USB 3.0 to                   | SSD/HDD                               |                                         |                                      |                                           |                                       |
| Average                                                                                                 | 783.8                                   | 560.1                                 | 481.2                                   | 432.9                                | 390.0                                     | 285.3                                 |
| Launching Skype                                                                                         |                                         |                                       | <u> </u>                                | <u> </u>                             | <u> </u>                                  |                                       |
| Average                                                                                                 | 79.9                                    | 48.6                                  | 53.6                                    | 8.8                                  | 9.8                                       | 6.8                                   |
| Launching Fortnite                                                                                      | -<br>-                                  | -                                     |                                         | -                                    |                                           |                                       |
| Average                                                                                                 | 559.7                                   | 737.3                                 | 784.0                                   | 121.6                                | 134.2                                     | 104.0                                 |
| Launching Besiege                                                                                       | •                                       |                                       |                                         |                                      |                                           |                                       |
| Average                                                                                                 | 110.3                                   | 70.2                                  | 76.1                                    | 16.3                                 | 18.6                                      | 12.1                                  |
| Launching DOTA 2                                                                                        | 2                                       | -                                     |                                         |                                      |                                           |                                       |
| Average                                                                                                 | 174.2                                   | 101.5                                 | 141.9                                   | 30.9                                 | 32.2                                      | 23.4                                  |
| Launching Rocket                                                                                        | League                                  |                                       |                                         |                                      |                                           |                                       |
| Average                                                                                                 | 195.6                                   | 73.7                                  | 172.0                                   | 45.3                                 | 50.7                                      | 40.1                                  |
| Loading All-Star A                                                                                      | erial Training in Rock                  | et League                             |                                         |                                      |                                           |                                       |
| Average                                                                                                 | 82.0                                    | 27.9                                  | 77.8                                    | 8.0                                  | 11.1                                      | 8.7                                   |

| lometer results<br>for laptops<br>with Core i3<br>processors and<br>8GB RAM<br>(Reported in<br>Mbps) | Dell Inspiron<br>13-5378<br>HDD storage | HP Laptop 15-<br>DW0037WM<br>HDD storage | Lenovo IdeaPad<br>S340<br>HDD storage | Asus VivoBook<br>Flip<br>SSD storage | HP Notebook<br>14-cf0006dx<br>SSD storage | Lenovo IdeaPad<br>330S<br>SSD storage |
|----------------------------------------------------------------------------------------------------|-----------------------------------------|------------------------------------------|---------------------------------------|--------------------------------------|-------------------------------------------|---------------------------------------|
| Read speed                                                                                           |                                         |                                          |                                       |                                      |                                           |                                       |
| Average                                                                                              | 64.0                                    | 88.4                                     | 69.9                                  | 286.1                                | 257.8                                     | 297.5                                 |
| Write speed                                                                                          |                                         |                                          |                                       | <u>.</u>                             |                                           |                                       |
| Average                                                                                              | 28.7                                    | 20.3                                     | 16.6                                  | 210.5                                | 55.2                                      | 212.8                                 |

| Hand-timed<br>tasks on laptops<br>with Core i3<br>processors and<br>8GB RAM<br>(Reported in<br>seconds) | Dell Inspiron<br>15-3567<br>HDD storage | HP Laptop 15-<br>DW0037WM<br>HDD storage | Lenovo IdeaPad<br>S340<br>HDD storage | Dell Inspiron<br>15-5570<br>SSD storage | HP Notebook<br>14-cf0014dx<br>SSD storage | Lenovo IdeaPad<br>S340<br>SSD storage |
|----------------------------------------------------------------------------------------------------|-----------------------------------------|------------------------------------------|---------------------------------------|-----------------------------------------|-------------------------------------------|---------------------------------------|
| Updating Windows                                                                                        | s from RS4 to 1903                      |                                          |                                       |                                         |                                           |                                       |
| Average                                                                                                 | 4351.8                                  | 2771.1                                   | 2864.8                                | 1245.1                                  | 1488.3                                    | 1019.1                                |
| Launching Calenda                                                                                       | ar Microsoft App                        |                                          |                                       |                                         |                                           |                                       |
| Average                                                                                                 | 14.5                                    | 4.7                                      | 7.0                                   | 2.1                                     | 2.8                                       | 1.9                                   |
| Loading an Outloo                                                                                       | k video attachment                      |                                          |                                       |                                         |                                           |                                       |
| Average                                                                                                 | 17.8                                    | 11.0                                     | 7.4                                   | 1.8                                     | 2.7                                       | 2.3                                   |
| Loading an Outloo                                                                                       | k image attachment                      |                                          |                                       |                                         |                                           |                                       |
| Average                                                                                                 | 14.9                                    | 42.7                                     | 13.9                                  | 7.1                                     | 32.5                                      | 8.5                                   |
| Opening and begi                                                                                        | nning playback of a 4                   | 4.2GB 1080p HD vid                       | leo                                   |                                         | -                                         |                                       |
| Average                                                                                                 | 21.6                                    | 13.2                                     | 10.6                                  | 3.1                                     | 3.7                                       | 2.1                                   |
| Extracting a1.6GB                                                                                       | .zip WAV album from                     | n Bandcamp                               |                                       |                                         |                                           |                                       |
| Average                                                                                                 | 112.7                                   | 42.3                                     | 88.0                                  | 20.7                                    | 25.0                                      | 19.1                                  |
| Installing GnuCash                                                                                      |                                         |                                          |                                       |                                         |                                           |                                       |
| Average                                                                                                 | 52.4                                    | 62.1                                     | 70.4                                  | 53.3                                    | 77.2                                      | 48.4                                  |
| Launching GnuCas                                                                                        | h                                       |                                          |                                       |                                         |                                           |                                       |
| Average                                                                                                 | 66.4                                    | 30.2                                     | 39.1                                  | 7.8                                     | 10.0                                      | 7.0                                   |
| Installing Money N                                                                                      | lanager Ex                              |                                          |                                       |                                         |                                           |                                       |
| Average                                                                                                 | 1.4                                     | 2.2                                      | 3.0                                   | 1.5                                     | 2.1                                       | 1.6                                   |
| Launching Money                                                                                         | Manager Ex                              |                                          |                                       |                                         |                                           |                                       |
| Average                                                                                                 | 1.0                                     | 2.0                                      | 3.5                                   | 0.9                                     | 1.6                                       | 1.2                                   |
| Installing TurboCA                                                                                      | SH                                      |                                          |                                       |                                         |                                           |                                       |
| Average                                                                                                 | 69.9                                    | 24.2                                     | 27.5                                  | 16.5                                    | 22.1                                      | 16.0                                  |

| Hand-timed<br>tasks on laptops<br>with Core i3<br>processors and<br>8GB RAM<br>(Reported in<br>seconds) | Dell Inspiron<br>15-3567<br>HDD storage | HP Laptop 15-<br>DW0037WM<br>HDD storage | Lenovo IdeaPad<br>S340<br>HDD storage | Dell Inspiron<br>15-5570<br>SSD storage | HP Notebook<br>14-cf0014dx<br>SSD storage | Lenovo IdeaPad<br>S340<br>SSD storage |
|----------------------------------------------------------------------------------------------------|-----------------------------------------|------------------------------------------|---------------------------------------|-----------------------------------------|-------------------------------------------|---------------------------------------|
| Launching TurboC                                                                                        | ASH                                     |                                          |                                       |                                         |                                           |                                       |
| Average                                                                                                 | 23.5                                    | 11.4                                     | 20.2                                  | 5.6                                     | 7.1                                       | 5.2                                   |
| Opening a 13.5MB                                                                                        | Word file                               |                                          |                                       |                                         |                                           |                                       |
| Average                                                                                                 | 58.1                                    | 20.0                                     | 16.9                                  | 4.8                                     | 6.2                                       | 4.0                                   |
| Compressing a 13.                                                                                       | 5MB Word file                           |                                          |                                       |                                         |                                           |                                       |
| Average                                                                                                 | 6.6                                     | 3.0                                      | 3.5                                   | 1.3                                     | 1.8                                       | 1.0                                   |
| Opening a 23.2ME                                                                                        | Excel file                              |                                          |                                       |                                         |                                           |                                       |
| Average                                                                                                 | 48.7                                    | 21.6                                     | 26.7                                  | 9.6                                     | 9.1                                       | 8.6                                   |
| Copying 40 GB of                                                                                        | files between system                    | folders                                  |                                       |                                         |                                           |                                       |
| Average                                                                                                 | 1316.8                                  | 1004.7                                   | 1048.7                                | 344.8                                   | 710.4                                     | 319.1                                 |
| Copying 40 GB of                                                                                        | files from USB 3.0 to                   | SSD/HDD                                  |                                       |                                         |                                           |                                       |
| Average                                                                                                 | 632.5                                   | 382.0                                    | 443.6                                 | 244.2                                   | 658.8                                     | 240.8                                 |
| Launching Skype                                                                                         | -                                       |                                          |                                       |                                         |                                           |                                       |
| Average                                                                                                 | 55.5                                    | 19.0                                     | 27.6                                  | 6.2                                     | 8.4                                       | 5.4                                   |
| Launching Fortnite                                                                                      |                                         |                                          |                                       |                                         |                                           |                                       |
| Average                                                                                                 | 142.2                                   | 124.1                                    | 102.4                                 | 76.2                                    | 114.2                                     | 71.2                                  |
| Launching Besiege                                                                                       |                                         |                                          |                                       |                                         |                                           |                                       |
| Average                                                                                                 | 31.4                                    | 28.0                                     | 25.0                                  | 12.8                                    | 13.0                                      | 8.1                                   |
| Launching DOTA 2                                                                                        | !                                       |                                          |                                       |                                         |                                           |                                       |
| Average                                                                                                 | 106.7                                   | 64.6                                     | 55.7                                  | 22.3                                    | 27.5                                      | 18.9                                  |
| Launching Rocket                                                                                        | League                                  |                                          |                                       |                                         |                                           |                                       |
| Average                                                                                                 | 42.7                                    | 36.1                                     | 43.9                                  | 33.4                                    | 45.2                                      | 31.7                                  |
| Loading All-Star A                                                                                      | erial Training in Rock                  | et League                                | -                                     |                                         | -                                         |                                       |
| Average                                                                                                 | 7.3                                     | 6.4                                      | 7.0                                   | 5.3                                     | 8.7                                       | 5.3                                   |

| lometer results<br>for laptops<br>with Core i5<br>processors and<br>8GB RAM<br>(Reported in<br>Mbps) | HP Pavilion<br>15-cs0051wm<br>HDD storage | Lenovo IdeaPad<br>3305<br>HDD storage | ACER Spin 5<br>5P515<br>HDD storage | HP Laptop<br>15-dw0043dx<br>SSD storage | Lenovo IdeaPad<br>3305<br>SSD storage | Microsoft<br>Surface Laptop<br>2<br>SSD storage |
|----------------------------------------------------------------------------------------------------|-------------------------------------------|---------------------------------------|-------------------------------------|-----------------------------------------|---------------------------------------|-------------------------------------------------|
| Read speed                                                                                           |                                           |                                       |                                     |                                         |                                       |                                                 |
| Average                                                                                              | 56.3                                      | 84.9                                  | 106.0                               | 376.9                                   | 377.0                                 | 365.0                                           |
| Write speed                                                                                          |                                           |                                       |                                     | <u>.</u>                                |                                       |                                                 |
| Average                                                                                              | 21.8                                      | 39.5                                  | 83.6                                | 174.7                                   | 169.4                                 | 170.9                                           |

| Hand-timed<br>tasks on laptops<br>with Core i5<br>processors and<br>8GB RAM<br>(Reported in<br>seconds) | HP Pavilion<br>15-cs0051wm<br>HDD storage | Lenovo IdeaPad<br>330S<br>HDD storage | ACER Spin 5<br>5P515<br>HDD storage | HP Laptop<br>15-dw0043dx<br>SSD storage | Lenovo IdeaPad<br>330S<br>SSD storage | Microsoft<br>Surface Laptop<br>2<br>SSD storage |
|----------------------------------------------------------------------------------------------------|-------------------------------------------|---------------------------------------|-------------------------------------|-----------------------------------------|---------------------------------------|-------------------------------------------------|
| Updating Windows                                                                                        | from RS4 to 1903                          |                                       |                                     |                                         |                                       |                                                 |
| Average                                                                                                 | 3635.7                                    | 5238.0                                | 2600.1                              | 1043.9                                  | 1162.8                                | 1104.0                                          |
| Launching Calenda                                                                                       | ar Microsoft App                          |                                       |                                     |                                         |                                       |                                                 |
| Average                                                                                                 | 5.4                                       | 4.7                                   | 4.2                                 | 1.2                                     | 1.2                                   | 1.3                                             |
| Loading an Outloo                                                                                       | k video attachment                        |                                       |                                     |                                         |                                       |                                                 |
| Average                                                                                                 | 7.2                                       | 12.3                                  | 6.5                                 | 3.4                                     | 2.6                                   | 1.5                                             |
| Loading an Outloo                                                                                       | k image attachment                        |                                       |                                     |                                         |                                       |                                                 |
| Average                                                                                                 | 11.3                                      | 13.7                                  | 9.6                                 | 5.4                                     | 7.1                                   | 16.6                                            |
| Opening and begin                                                                                       | nning playback of a 4                     | 4.2GB 1080p HD vid                    | eo                                  |                                         |                                       |                                                 |
| Average                                                                                                 | 6.5                                       | 11.5                                  | 11.1                                | 2.4                                     | 2.3                                   | 2.3                                             |
| Extracting a 1.6GB                                                                                      | .zip WAV album from                       | n Bandcamp                            |                                     |                                         |                                       |                                                 |
| Average                                                                                                 | 92.7                                      | 85.0                                  | 36.4                                | 19.3                                    | 19.5                                  | 20.1                                            |
| Installing GnuCash                                                                                      |                                           |                                       |                                     |                                         |                                       |                                                 |
| Average                                                                                                 | 252.3                                     | 68.9                                  | 49.8                                | 44.6                                    | 44.2                                  | 56.7                                            |
| Launching GnuCas                                                                                        | h                                         |                                       |                                     |                                         |                                       |                                                 |
| Average                                                                                                 | 21.2                                      | 34.4                                  | 38.8                                | 7.2                                     | 8.0                                   | 8.7                                             |
| Installing Money M                                                                                      | lanager Ex                                |                                       |                                     |                                         |                                       |                                                 |
| Average                                                                                                 | 4.4                                       | 2.4                                   | 2.0                                 | 1.4                                     | 1.2                                   | 1.6                                             |
| Launching Money                                                                                         | Manager Ex                                |                                       |                                     |                                         |                                       |                                                 |
| Average                                                                                                 | 3.2                                       | 2.7                                   | 2.1                                 | 1.0                                     | 0.9                                   | 1.1                                             |
| Installing TurboCA                                                                                      | SH                                        |                                       |                                     |                                         |                                       |                                                 |
| Average                                                                                                 | 50.5                                      | 32.4                                  | 20.8                                | 15.1                                    | 20.9                                  | 17.6                                            |

| Hand-timed<br>tasks on laptops<br>with Core i5<br>processors and<br>8GB RAM<br>(Reported in<br>seconds) | HP Pavilion<br>15-cs0051wm<br>HDD storage | Lenovo IdeaPad<br>330S<br>HDD storage | ACER Spin 5<br>5P515<br>HDD storage | HP Laptop<br>15-dw0043dx<br>SSD storage | Lenovo IdeaPad<br>330S<br>SSD storage | Microsoft<br>Surface Laptop<br>2<br>SSD storage |
|----------------------------------------------------------------------------------------------------|-------------------------------------------|---------------------------------------|-------------------------------------|-----------------------------------------|---------------------------------------|-------------------------------------------------|
| Launching TurboC/                                                                                       | ASH                                       |                                       |                                     |                                         |                                       |                                                 |
| Average                                                                                                 | 17.2                                      | 12.0                                  | 12.7                                | 5.4                                     | 5.4                                   | 6.2                                             |
| Opening a13.5MB                                                                                         | Word file                                 |                                       |                                     |                                         |                                       |                                                 |
| Average                                                                                                 | 22.2                                      | 22.5                                  | 6.4                                 | 2.3                                     | 2.6                                   | 3.7                                             |
| Compressing a 13.                                                                                       | 5MB Word file                             |                                       |                                     |                                         |                                       |                                                 |
| Average                                                                                                 | 5.4                                       | 3.4                                   | 1.7                                 | 1.2                                     | 1.4                                   | 1.5                                             |
| Opening a 23.2MB                                                                                        | Excel file                                |                                       |                                     |                                         |                                       |                                                 |
| Average                                                                                                 | 53.4                                      | 37.8                                  | 10.5                                | 6.0                                     | 5.7                                   | 7.6                                             |
| Copying 40 GB of                                                                                        | files between system                      | folders                               |                                     |                                         |                                       |                                                 |
| Average                                                                                                 | 970.4                                     | 1321.3                                | 888.9                               | 364.6                                   | 365.9                                 | 293.3                                           |
| Copying 40 GB of                                                                                        | files from USB 3.0 to                     | SSD/HDD                               |                                     |                                         |                                       |                                                 |
| Average                                                                                                 | 433.1                                     | 491.4                                 | 427.4                               | 252.7                                   | 257.8                                 | 253.3                                           |
| Launching Skype                                                                                         |                                           |                                       |                                     |                                         |                                       |                                                 |
| Average                                                                                                 | 17.4                                      | 23.6                                  | 19.8                                | 6.1                                     | 5.9                                   | 7.3                                             |
| Launching Fortnite                                                                                      |                                           |                                       |                                     |                                         |                                       |                                                 |
| Average                                                                                                 | 338.7                                     | 122.7                                 | 114.7                               | 63.9                                    | 68.6                                  | 80.1                                            |
| Launching Besiege                                                                                       |                                           |                                       |                                     |                                         |                                       |                                                 |
| Average                                                                                                 | 40.4                                      | 33.3                                  | 23.7                                | 11.0                                    | 11.5                                  | 10.5                                            |
| Launching DOTA 2                                                                                        |                                           |                                       |                                     |                                         |                                       |                                                 |
| Average                                                                                                 | 75.6                                      | 75.4                                  | 62.9                                | 20.0                                    | 22.5                                  | 21.3                                            |
| Launching Rocket I                                                                                      | League                                    |                                       |                                     |                                         |                                       |                                                 |
| Average                                                                                                 | 78.5                                      | 51.8                                  | 38.4                                | 33.1                                    | 38.4                                  | 30.7                                            |
| Loading All-Star A                                                                                      | erial Training in Rock                    | et League                             |                                     |                                         |                                       |                                                 |
| Average                                                                                                 | 23.1                                      | 10.1                                  | 6.3                                 | 6.5                                     | 9.7                                   | 6.4                                             |

| lometer results<br>for laptops<br>with Core i7<br>processors and<br>8GB RAM<br>(Reported in<br>Mbps) | Lenovo IdeaPad<br>L340<br>HDD storage | HP Pavilion 15t-<br>cs200<br>HDD storage | Dell Inspiron<br>15-3580<br>HDD storage | HP Spectre x360<br>Convertible<br>13-ap0013dx<br>SSD storage | Asus ZenBook S<br>UX391U<br>SSD storage | Lenovo Yoga<br>C930-131KB<br>SSD storage |
|----------------------------------------------------------------------------------------------------|---------------------------------------|------------------------------------------|-----------------------------------------|--------------------------------------------------------------|-----------------------------------------|------------------------------------------|
| Read speed                                                                                           |                                       |                                          |                                         |                                                              |                                         |                                          |
| Average                                                                                              | 110.2                                 | 101.5                                    | 75.4                                    | 393.2                                                        | 327.9                                   | 384.8                                    |
| Write speed                                                                                          |                                       |                                          |                                         |                                                              |                                         |                                          |
| Average                                                                                              | 106.1                                 | 97.4                                     | 17.9                                    | 328.1                                                        | 210.5                                   | 277.0                                    |

| Hand-timed<br>tasks on laptops<br>with Core i7<br>processors and<br>8GB RAM<br>(Reported in<br>seconds) | Lenovo IdeaPad<br>L340<br>HDD storage | HP Pavilion 15t-<br>cs200<br>HDD storage | Dell Inspiron<br>15-3580<br>HDD storage | HP Spectre x360<br>Convertible<br>13-ap0013dx<br>SSD storage | Asus ZenBook S<br>UX391U<br>SSD storage | Lenovo Yoga<br>C930-13IKB<br>SSD storage |  |
|----------------------------------------------------------------------------------------------------|---------------------------------------|------------------------------------------|-----------------------------------------|--------------------------------------------------------------|-----------------------------------------|------------------------------------------|--|
| Updating Windows                                                                                        | s from RS4 to 1903                    |                                          |                                         |                                                              |                                         |                                          |  |
| Average                                                                                                 | 2407.8                                | 2334.3                                   | 3610.2                                  | 959.6                                                        | 1004.6                                  | 915.5                                    |  |
| Launching Calenda                                                                                       | ar Microsoft App                      |                                          |                                         |                                                              |                                         |                                          |  |
| Average                                                                                                 | 10.6                                  | 3.6                                      | 4.8                                     | 1.1                                                          | 1.3                                     | 1.2                                      |  |
| Loading an Outloo                                                                                       | k video attachment                    |                                          |                                         |                                                              |                                         |                                          |  |
| Average                                                                                                 | 6.4                                   | 10.4                                     | 12.3                                    | 2.7                                                          | 2.7                                     | 2.1                                      |  |
| Loading an Outloo                                                                                       | k image attachment                    |                                          |                                         |                                                              |                                         |                                          |  |
| Average                                                                                                 | 10.5                                  | 12.6                                     | 26.6                                    | 8.4                                                          | 2.2                                     | 8.0                                      |  |
| Opening and begin                                                                                       | nning playback of a 4                 | 1.2GB 1080p HD vid                       | eo                                      |                                                              |                                         |                                          |  |
| Average                                                                                                 | 7.1                                   | 8.5                                      | 7.9                                     | 2.4                                                          | 2.6                                     | 2.3                                      |  |
| Extracting a1.6GB                                                                                       | .zip WAV album from                   | n Bandcamp                               |                                         |                                                              |                                         |                                          |  |
| Average                                                                                                 | 41.5                                  | 33.5                                     | 72.4                                    | 19.0                                                         | 19.7                                    | 15.4                                     |  |
| Installing GnuCash                                                                                      |                                       |                                          |                                         |                                                              |                                         |                                          |  |
| Average                                                                                                 | 50.0                                  | 57.8                                     | 44.5                                    | 39.2                                                         | 47.1                                    | 39.5                                     |  |
| Launching GnuCas                                                                                        | h                                     |                                          |                                         |                                                              |                                         |                                          |  |
| Average                                                                                                 | 26.8                                  | 31.3                                     | 26.2                                    | 7.0                                                          | 7.5                                     | 6.8                                      |  |
| Installing Money M                                                                                      | Installing Money Manager Ex           |                                          |                                         |                                                              |                                         |                                          |  |
| Average                                                                                                 | 1.8                                   | 1.9                                      | 2.2                                     | 1.2                                                          | 1.6                                     | 1.3                                      |  |
| Launching Money Manager Ex                                                                              |                                       |                                          |                                         |                                                              |                                         |                                          |  |
| Average                                                                                                 | 2.2                                   | 2.2                                      | 2.0                                     | 1.0                                                          | 1.6                                     | 1.1                                      |  |
| Installing TurboCA                                                                                      | SH                                    |                                          |                                         |                                                              |                                         |                                          |  |
| Average                                                                                                 | 22.0                                  | 19.4                                     | 18.5                                    | 13.4                                                         | 14.3                                    | 12.6                                     |  |

| Hand-timed<br>tasks on laptops<br>with Core i7<br>processors and<br>8GB RAM<br>(Reported in<br>seconds) | Lenovo IdeaPad<br>L340<br>HDD storage | HP Pavilion 15t-<br>cs200<br>HDD storage | Dell Inspiron<br>15-3580<br>HDD storage | HP Spectre x360<br>Convertible<br>13-ap0013dx<br>SSD storage | Asus ZenBook S<br>UX391U<br>SSD storage | Lenovo Yoga<br>C930-13IKB<br>SSD storage |  |  |
|----------------------------------------------------------------------------------------------------|---------------------------------------|------------------------------------------|-----------------------------------------|--------------------------------------------------------------|-----------------------------------------|------------------------------------------|--|--|
| Launching TurboCASH                                                                                     |                                       |                                          |                                         |                                                              |                                         |                                          |  |  |
| Average                                                                                                 | 11.8                                  | 12.8                                     | 10.6                                    | 4.7                                                          | 5.5                                     | 4.8                                      |  |  |
| Opening a 13.5MB                                                                                        | Word file                             |                                          |                                         |                                                              |                                         |                                          |  |  |
| Average                                                                                                 | 6.8                                   | 10.1                                     | 15.0                                    | 3.2                                                          | 2.5                                     | 3.7                                      |  |  |
| Compressing a 13.                                                                                       | 5MB Word file                         |                                          |                                         |                                                              |                                         |                                          |  |  |
| Average                                                                                                 | 1.6                                   | 1.5                                      | 3.9                                     | 1.0                                                          | 1.3                                     | 1.6                                      |  |  |
| Opening a 23.2MB                                                                                        | Excel file                            |                                          |                                         |                                                              |                                         |                                          |  |  |
| Average                                                                                                 | 8.7                                   | 8.5                                      | 36.0                                    | 6.2                                                          | 7.3                                     | 7.1                                      |  |  |
| Copying 40 GB of                                                                                        | files between system                  | folders                                  |                                         |                                                              |                                         |                                          |  |  |
| Average                                                                                                 | 861.6                                 | 842.5                                    | 1179.1                                  | 147.1                                                        | 340.7                                   | 161.1                                    |  |  |
| Copying 40 GB of                                                                                        | files from USB 3.0 to                 | SSD/HDD                                  |                                         |                                                              |                                         |                                          |  |  |
| Average                                                                                                 | 442.9                                 | 438.6                                    | 530.6                                   | 251.1                                                        | 243.4                                   | 245.1                                    |  |  |
| Launching Skype                                                                                         |                                       |                                          |                                         |                                                              |                                         |                                          |  |  |
| Average                                                                                                 | 16.3                                  | 16.8                                     | 12.7                                    | 5.2                                                          | 6.8                                     | 5.9                                      |  |  |
| Launching Fortnite                                                                                      |                                       |                                          |                                         |                                                              |                                         |                                          |  |  |
| Average                                                                                                 | 113.2                                 | 115.8                                    | 118.3                                   | 58.7                                                         | 65.1                                    | 60.4                                     |  |  |
| Launching Besiege                                                                                       |                                       |                                          |                                         |                                                              |                                         |                                          |  |  |
| Average                                                                                                 | 31.8                                  | 22.7                                     | 16.9                                    | 9.6                                                          | 10.8                                    | 8.3                                      |  |  |
| Launching DOTA 2                                                                                        | 2                                     |                                          |                                         |                                                              |                                         |                                          |  |  |
| Average                                                                                                 | 65.4                                  | 70.7                                     | 44.1                                    | 18.6                                                         | 19.9                                    | 17.3                                     |  |  |
| Launching Rocket I                                                                                      | League                                |                                          |                                         |                                                              |                                         |                                          |  |  |
| Average                                                                                                 | 36.5                                  | 37.0                                     | 32.1                                    | 33.6                                                         | 29.3                                    | 28.2                                     |  |  |
| Loading All-Star A                                                                                      | erial Training in Rock                | et League                                | -                                       |                                                              | -                                       |                                          |  |  |
| Average                                                                                                 | 6.8                                   | 6.7                                      | 6.3                                     | 7.6                                                          | 4.8                                     | 4.6                                      |  |  |

# System configuration information

The table below presents detailed information on the systems we tested.

| System                 | Lenovo IdeaPad S340           | Lenovo IdeaPad S340           | Lenovo IdeaPad S340           | Lenovo IdeaPad 330S           |
|------------------------|-------------------------------|-------------------------------|-------------------------------|-------------------------------|
| Processor              |                               |                               |                               |                               |
| Vendor                 | Intel                         | Intel                         | Intel                         | Intel                         |
| Name                   | Core i3                       | Core i3                       | Core i3                       | Core i3                       |
| Model number           | 8145U                         | 8145U                         | 8145U                         | 8130U                         |
| Core frequency (GHz)   | 2.1 – 3.9                     | 2.1 – 3.9                     | 2.1 – 3.9                     | 2.2 - 3.4                     |
| Number of cores        | 2                             | 2                             | 2                             | 2                             |
| Cache                  | 4 MB SmartCache               | 4 MB SmartCache               | 4 MB SmartCache               | 4 MB SmartCache               |
| Memory                 |                               |                               |                               |                               |
| Amount (GB)            | 4                             | 8                             | 8                             | 4                             |
| Туре                   | DDR4                          | DDR4                          | DDR4                          | DDR4                          |
| Speed (MHz)            | 2,400                         | 2,400                         | 2,400                         | 2,400                         |
| Graphics               |                               |                               |                               |                               |
| Vendor                 | Intel                         | Intel                         | Intel                         | Intel                         |
| Model number           | UHD Graphics 620              | UHD Graphics 620              | UHD Graphics 620              | UHD Graphics 620              |
| Storage                |                               |                               |                               |                               |
| Amount                 | 1 TB                          | 256 GB                        | 1 TB                          | 128 GB                        |
| Туре                   | SATA HDD                      | SATA SSD                      | SATA HDD                      | SATA SSD                      |
| Connectivity/expansion |                               |                               |                               |                               |
| Wired ethernet         | N/A                           | N/A                           | N/A                           | N/A                           |
| Wireless ethernet      | Qualcomm QCA377               | Intel Wireless-AC 9462        | Qualcomm QCA9377              | Intel Wireless-AC 3165        |
| Bluetooth              | 4.2                           | 5.0                           | 4.2                           | 4.2                           |
| USB                    | 2 x USB 3.1<br>1 x USB Type-C | 2 x USB 3.1<br>1 x USB Type-C | 2 x USB 3.1<br>1 x USB Type-C | 2 x USB 3.1<br>1 x USB Type-C |
| Video                  | HDMI                          | HDMI                          | HDMI                          | HDMI                          |
| Battery                | - ·                           |                               |                               |                               |
| Туре                   | 3 cell Li-ion                 | 3 cell Li-ion                 | 3 cell Li-ion                 | 2 cell Lithium-ion            |
| Rated capacity         | 36 Wh                         | 36 Wh                         | 36 Wh                         | 30 Wh                         |
| Display                |                               |                               |                               |                               |
| Size (in.)             | 15.6                          | 15.6                          | 15.6                          | 15.6                          |
| Туре                   | LCD                           | LCD                           | LCD                           | LED                           |
| Resolution             | 1366 x 768                    | 1366 x 768                    | 1366 x 768                    | 1366 x 768                    |
| Touchscreen            | No                            | No                            | No                            | No                            |

| System                  | Lenovo IdeaPad S340 | Lenovo IdeaPad S340 | Lenovo IdeaPad S340       | Lenovo IdeaPad 330S |
|-------------------------|---------------------|---------------------|---------------------------|---------------------|
| Operating system        |                     |                     |                           |                     |
| Vendor                  | Microsoft           | Microsoft           | Microsoft                 | Microsoft           |
| Name                    | Windows 10 Home     | Windows 10 Home     | Windows 10 Home           | Windows 10 Home     |
| Build number or version | 10.0.18362          | 10.0.18362          | 10.0.18363                | 10.0.18362          |
| BIOS                    |                     |                     |                           |                     |
| BIOS name and version   | LENOVO V2.01        | LENOVO V2.01        | LENOVO<br>ALCN27WW(V2.04) | LENOVO 7SCN32WW     |
| Dimensions              |                     |                     |                           |                     |
| Height (in)             | 0.7                 | 0.7                 | 0.7                       | 0.76                |
| Width (in)              | 14.1                | 14.1                | 14.1                      | 14.1                |
| Depth (in)              | 9.6                 | 9.6                 | 9.6                       | 9.6                 |
| Weight (lbs.)           | 3.96                | 3.96                | 3.96                      | 4.12                |

| System               | Lenovo IdeaPad 330S | Lenovo IdeaPad 330S | HP Notebook –<br>14-cf0014dx | HP Notebook –<br>14-cf0006dx |
|----------------------|---------------------|---------------------|------------------------------|------------------------------|
| Processor            |                     |                     |                              |                              |
| Vendor               | Intel               | Intel               | Intel                        | Intel                        |
| Name                 | Core i5             | Core i5             | Core i3                      | Core i3                      |
| Model number         | 8250U               | 8250U               | 7100U                        | 7100U                        |
| Core frequency (GHz) | 1.6 – 3.4           | 1.6 – 3.4           | 2.4                          | 2.4                          |
| Number of cores      | 4                   | 4                   | 2                            | 2                            |
| Cache                | 6 MB SmartCache     | 6 MB SmartCache     | 3 MB SmartCache              | 3 MB SmartCache              |
| Memory               |                     |                     |                              |                              |
| Amount (GB)          | 8                   | 8                   | 8                            | 4                            |
| Туре                 | DDR4                | DDR4                | DDR4                         | DDR4                         |
| Speed (MHz)          | 2,400               | 2,400               | 2,133                        | 2,133                        |
| Graphics             |                     |                     |                              |                              |
| Vendor               | Intel               | Intel               | Intel                        | Intel                        |
| Model number         | UHD Graphics 620    | UHD Graphics 620    | HD Graphics 620              | HD Graphics 620              |
| Storage              | 1                   |                     |                              |                              |
| Amount               | 128 GB              | 1 TB                | 256 GB                       | 128 GB                       |
| Туре                 | SATA SSD            | SATA HDD            | SATA SSD                     | M.2 SSD                      |

| System                  | Lenovo IdeaPad 330S           | Lenovo IdeaPad 330S           | HP Notebook –<br>14-cf0014dx  | HP Notebook –<br>14-cf0006dx  |
|-------------------------|-------------------------------|-------------------------------|-------------------------------|-------------------------------|
| Connectivity/expansion  |                               |                               |                               |                               |
| Wired ethernet          | N/A                           | N/A                           | Realtek PCIe GbE              | Realtek PCIe GbE              |
| Wireless ethernet       | Qualcomm Atheros<br>QCA9377   | Qualcomm Atheros<br>QCA9377   | Realtek RTL8723DE             | Realtek RTL8723DE             |
| Bluetooth               | 4.2                           | 4.2                           | 4.2                           | 4.2                           |
| USB                     | 2 x USB 3.1<br>1 x USB Type-C | 2 x USB 3.1<br>1 x USB Type-C | 2 x USB 3.1<br>1 x USB Type-C | 2 x USB 3.1<br>1 x USB Type-C |
| Video                   | HDMI                          | HDMI                          | HDMI                          | HDMI                          |
| Battery                 |                               |                               |                               |                               |
| Туре                    | 2 cell Lithium-ion            | 2 cell Lithium-ion            | 3 Cell Lithium-ion            | 3 Cell Lithium-ion            |
| Rated capacity          | 30 Wh                         | 30 Wh                         | 41 Wh                         | 41 Wh                         |
| Display                 |                               |                               |                               |                               |
| Size (in.)              | 15.6                          | 15.6                          | 14                            | 14                            |
| Туре                    | LED                           | LED                           | WLED Backlit                  | WLED Backlit                  |
| Resolution              | 1366 x 768                    | 1366 x 768                    | 1366 x 768                    | 1366 x 768                    |
| Touchscreen             | No                            | No                            | No                            | No                            |
| Operating system        |                               |                               |                               |                               |
| Vendor                  | Microsoft                     | Microsoft                     | Microsoft                     | Microsoft                     |
| Name                    | Windows 10 Home               | Windows 10 Home               | Windows 10 Home               | Windows 10 Home               |
| Build number or version | 10.0.18362                    | 10.0.18362                    | 10.0.18362                    | 10.0.18362                    |
| BIOS                    | 1                             |                               |                               |                               |
| BIOS name and version   | LENOVO 7SCN32WW               | LENOVO 7SCN32WW               | Insyde F.14                   | Insyde F.37                   |
| Dimensions              | 1                             |                               |                               |                               |
| Height (in)             | 0.76                          | 0.76                          | 0.78                          | 0.78                          |
| Width (in)              | 14.1                          | 14.1                          | 12.8                          | 12.8                          |
| Depth (in)              | 9.6                           | 9.6                           | 8.9                           | 8.9                           |
| Weight (lbs.)           | 4.12                          | 4.12                          | 3.15                          | 3.15                          |

| System               | HP Laptop –<br>15-dw0043dx | Asus ZenBook S<br>UX391U | Asus VivoBook Flip | Microsoft Surface<br>Laptop 2 |
|----------------------|----------------------------|--------------------------|--------------------|-------------------------------|
| Processor            |                            |                          |                    |                               |
| Vendor               | Intel                      | Intel                    | Intel              | Intel                         |
| Name                 | Core i5                    | Core i7                  | Core i3            | Core i5                       |
| Model number         | 8265U                      | 8550U                    | 6100U              | 8350U                         |
| Core frequency (GHz) | 1.6 – 3.9                  | 1.8 – 4.0                | 2.3                | 1.7 – 3.6                     |
| Number of cores      | 4                          | 4                        | 2                  | 4                             |
| Cache                | 6 MB SmartCache            | 8 MB Intel Smart Cache   | 3 MB               | 6 MB Intel Smart Cache        |

| System                  | HP Laptop –<br>15-dw0043dx    | Asus ZenBook S<br>UX391U                | Asus VivoBook Flip                                   | Microsoft Surface<br>Laptop 2      |
|-------------------------|-------------------------------|-----------------------------------------|------------------------------------------------------|------------------------------------|
| Memory                  |                               |                                         |                                                      |                                    |
| Amount (GB)             | 8                             | 8                                       | 4                                                    | 8                                  |
| Туре                    | DDR4                          | LPDDR3                                  | DDR4                                                 | LPDDR3                             |
| Speed (MHz)             | 2,400                         | 2,133                                   | 2,133                                                | 1,866                              |
| Graphics                |                               |                                         |                                                      |                                    |
| Vendor                  | Intel                         | Intel                                   | Intel                                                | Intel                              |
| Model number            | UHD Graphics 620              | UHD Graphics 620                        | HD Graphics 520                                      | UHD Graphics 620                   |
| Storage                 |                               |                                         |                                                      |                                    |
| Amount                  | 128 GB                        | 256 GB                                  | 128 GB                                               | 128 GB                             |
| Туре                    | SATA SSD                      | PCIe SSD                                | M.2 SSD                                              | PCIe SSD                           |
| Connectivity/expansion  |                               |                                         |                                                      |                                    |
| Wired ethernet          | Realtek PCIe GbE              | N/A                                     | Realtek PCIe GbE Family<br>Controller                | N/A                                |
| Wireless ethernet       | Realtek RTL8821CE             | Intel Wireless-AC 8265                  | Intel Dual Band Wireless-<br>AC 7265                 | Marvell AVASTAR<br>Wireless-AC     |
| Bluetooth               | 4.2                           | 4.2                                     | 4.0                                                  | 4.2                                |
| USB                     | 2 x USB 3.1<br>1 x USB Type-C | 2 x Thunderbolt<br>1 x USB Type-C       | 1 x HDMI<br>2 x USB 3.0<br>1 x USB<br>1 x USB Type-C | 1 x USB 3.0                        |
| Video                   | HDMI                          | N/A                                     | N/A                                                  | 1 x Mini DisplayPort               |
| Battery                 |                               |                                         |                                                      | ·                                  |
| Туре                    | 3 Cell Li-ion                 | 4 cell Lithium-Ion                      | 2 cell Polymer                                       | 4 cell Lithium-Ion                 |
| Rated capacity          | 42 Wh                         | 50 Wh                                   | 38 Wh                                                | 45.2 Wh                            |
| Display                 |                               |                                         |                                                      |                                    |
| Size (in.)              | 15.6                          | 13.3                                    | 15.6                                                 | 13.5                               |
| Туре                    | LED Backlit                   | LED                                     | LED                                                  | LED                                |
| Resolution              | 1366 x 768                    | 1920 x 1080                             | 1366 x 768                                           | 2256 x 1504                        |
| Touchscreen             | Yes                           | No                                      | Yes                                                  | Yes                                |
| Operating system        |                               |                                         |                                                      |                                    |
| Vendor                  | Microsoft                     | Microsoft                               | Microsoft                                            | Microsoft                          |
| Name                    | Windows 10 Home               | Windows 10 Pro                          | Windows 10 Home                                      | Windows 10 Pro                     |
| Build number or version | 10.0.18362                    | 10.0.18362                              | 10.0.18362                                           | 10.0.18362                         |
| BIOS                    |                               |                                         |                                                      |                                    |
| BIOS name and version   | Insyde F.13                   | American Megatrends<br>Inc. UX391UA.204 | American Megatrends<br>Inc. TP501UAM.201             | Microsoft Corporation 137.2706.768 |

| System        | HP Laptop –<br>15-dw0043dx | Asus ZenBook S<br>UX391U | Asus VivoBook Flip | Microsoft Surface<br>Laptop 2 |  |
|---------------|----------------------------|--------------------------|--------------------|-------------------------------|--|
| Dimensions    |                            |                          |                    |                               |  |
| Height (in)   | 0.78                       | 0.5                      | 0.9                | .57                           |  |
| Width (in)    | 14.11                      | 12.2                     | 14.8               | 12.13                         |  |
| Depth (in)    | 9.53                       | 8.4                      | 10                 | 8.79                          |  |
| Weight (lbs.) | 3.84                       | 2.3                      | 4.9                | 2.76                          |  |

| System                 | Lenovo IdeaPad L340-<br>15IWL         | Lenovo Yoga C930-<br>13IKB     | HP Spectre x360<br>Convertible<br>13-ap0013dx | HP Pavilion 15t-cs200                 |
|------------------------|---------------------------------------|--------------------------------|-----------------------------------------------|---------------------------------------|
| Processor              |                                       |                                |                                               |                                       |
| Vendor                 | Intel                                 | Intel                          | Intel                                         | Intel                                 |
| Name                   | Core i7                               | Core i7                        | Core i7                                       | Core i7                               |
| Model number           | 8565U                                 | 8550U                          | 8565U                                         | 8565U                                 |
| Core frequency (GHz)   | 1.8 – 4.60                            | 1.8 – 4.00                     | 1.8 - 4.6                                     | 1.8 – 4.6                             |
| Number of cores        | 4                                     | 4                              | 4                                             | 4                                     |
| Cache                  | 8 MB Intel Smart Cache                | 8 MB Intel Smart Cache         | 8 MB Intel Smart Cache                        | 8 MB Intel Smart Cache                |
| Memory                 | ·                                     |                                |                                               |                                       |
| Amount (GB)            | 8                                     | 8                              | 8                                             | 8                                     |
| Туре                   | DDR4                                  | DDR4                           | DDR4                                          | DDR4                                  |
| Speed (MHz)            | 2,666                                 | 2,400                          | 2,400                                         | 2,667                                 |
| Graphics               |                                       |                                |                                               | -                                     |
| Vendor                 | Intel                                 | Intel                          | Intel                                         | Intel                                 |
| Model number           | UHD Graphics 620                      | UHD Graphics 620               | UHD Graphics 620                              | UHD Graphics 620                      |
| Storage                | ·                                     | ·                              |                                               |                                       |
| Amount                 | 1 TB                                  | 256 GB                         | 256 GB                                        | 1 TB                                  |
| Туре                   | HDD                                   | SSD                            | SSD                                           | HDD                                   |
| Connectivity/expansion | ·                                     | ·                              |                                               |                                       |
| Wired ethernet         | Realtek PCIe GbE Family<br>Controller | N/A                            | N/A                                           | Realtek PCIe GbE Family<br>Controller |
| Wireless ethernet      | Qualcomm Atheros<br>QCA9377           | Intel Wireless-AC 9260         | Intel Wireless-AC 9560                        | Intel Wireless-AC 9461                |
| Bluetooth              | 4.2                                   | 5.0                            | 5.0                                           | 5.0                                   |
| USB                    | 2 x USB 3.0<br>1 x USB Type-C         | 1 x USB 3.1<br>2 x Thunderbolt | 1 x USB 3.1<br>1 x USB-C                      | 2 x USB 3.1<br>1 x USB-C              |
| Video                  | 1 x HDMI                              | N/A                            | N/A                                           | 1 x HDMI                              |
| Battery                |                                       |                                |                                               |                                       |
| Туре                   | 3 cell Lithium-Ion                    | 4 cell Lithium-Polymer         | Lithium-Ion                                   | 3 cell Lithium-Ion                    |
| Rated capacity         | 36 Wh                                 | 60 Wh                          | 60 Wh                                         | 42 Wh                                 |

| System                  | Lenovo IdeaPad L340-<br>15IWL | Lenovo Yoga C930-<br>13IKB | HP Spectre x360<br>Convertible<br>13-ap0013dx | HP Pavilion 15t-cs200 |
|-------------------------|-------------------------------|----------------------------|-----------------------------------------------|-----------------------|
| Display                 |                               |                            |                                               |                       |
| Size (in.)              | 15.6                          | 13.9                       | 13.3                                          | 15.6                  |
| Туре                    | LED                           | IPS LED                    | WLED                                          | WLED                  |
| Resolution              | 1366x768                      | 1920x1080                  | 1920 x 1080                                   | 1366 x 768            |
| Touchscreen             | No                            | Yes                        | Yes                                           | Yes                   |
| Operating system        |                               |                            |                                               |                       |
| Vendor                  | Microsoft                     | Microsoft                  | Microsoft                                     | Microsoft             |
| Name                    | Windows 10 Home               | Windows 10 Home            | Windows 10 Home                               | Windows 10 Home       |
| Build number or version | 10.0.18362                    | 10.0.18362                 | 10.0.18362                                    | 10.0.18362            |
| BIOS                    |                               |                            |                                               |                       |
| BIOS name and version   | ATCN14WW                      | LENOVO 8GCN32WW            | AMI F.14                                      | Insyde F.19           |
| Dimensions              | 1                             |                            |                                               |                       |
| Height (in)             | 0.9                           | .57                        | 0.61                                          | .7                    |
| Width (in)              | 14.3                          | 12.7                       | 12.16                                         | 14.24                 |
| Depth (in)              | 10                            | 8.9                        | 8.58                                          | 9.67                  |
| Weight (lbs.)           | 4.5                           | 3.04                       | 4.41                                          | 4.27                  |

| System               | HP Pavilion<br>15-cs0051wm | Dell Inspiron 13-5378  | Dell Inspiron 15-5570 | Dell Inspiron 15-3567 |  |  |  |
|----------------------|----------------------------|------------------------|-----------------------|-----------------------|--|--|--|
| Processor            | Processor                  |                        |                       |                       |  |  |  |
| Vendor               | Intel                      | Intel                  | Intel                 | Intel                 |  |  |  |
| Name                 | Core i5                    | Core i3                | Core i3               | Core i3               |  |  |  |
| Model number         | 8250U                      | 7100U                  | 8130U                 | 7130U                 |  |  |  |
| Core frequency (GHz) | 1.6 – 3.4                  | 2.4                    | 2.2 - 3.4             | 2.7                   |  |  |  |
| Number of cores      | 4                          | 2                      | 2                     | 2                     |  |  |  |
| Cache                | 6 MB Intel Smart Cache     | 3 MB Intel Smart Cache | 4 MB SmartCache       | 3 MB SmartCache       |  |  |  |
| Memory               | ·                          |                        |                       | ·                     |  |  |  |
| Amount (GB)          | 8                          | 4                      | 8                     | 8                     |  |  |  |
| Туре                 | DDR4                       | DDR4                   | DDR4                  | DDR4                  |  |  |  |
| Speed (MHz)          | 2,400                      | 2,400                  | 2,400                 | 2,400                 |  |  |  |
| Graphics             |                            |                        |                       |                       |  |  |  |
| Vendor               | Intel                      | Intel                  | Intel                 | Intel                 |  |  |  |
| Model number         | UHD Graphics 620           | HD Graphics 620        | UHD Graphics 620      | HD Graphics 620       |  |  |  |

| System                  | HP Pavilion<br>15-cs0051wm            | Dell Inspiron 13-5378    | Dell Inspiron 15-5570                | Dell Inspiron 15-3567                |
|-------------------------|---------------------------------------|--------------------------|--------------------------------------|--------------------------------------|
| Storage                 |                                       |                          |                                      |                                      |
| Amount                  | 1 TB                                  | 1 TB                     | 256 GB                               | 1 TB                                 |
| Туре                    | HDD                                   | SATA HDD                 | SATA SSD                             | SATA HDD                             |
| Connectivity/expansion  | 1                                     | 1                        |                                      |                                      |
| Wired ethernet          | Realtek PCIe GbE Family<br>Controller | N/A                      | Realtek PCIe FE Family<br>Controller | Realtek PCIe FE Family<br>Controller |
| Wireless ethernet       | Intel Wireless-AC 7265                | Qualcomm QCA61x4A        | Intel Wireless-AC 3165               | Qualcomm QCA9565                     |
| Bluetooth               | 4.2                                   | 4.2                      | 4.2                                  | 4.0                                  |
| USB                     | 2 x USB 3.1<br>1 x USB-C              | 2x USB 3.0<br>1x USB 2.0 | 2x USB 3.0<br>1x USB 2.0             | 2x USB 3.1<br>1x USB 2.0             |
| Video                   | 1 x HDMI                              | HDMI                     | HDMI                                 | HDMI                                 |
| Battery                 |                                       |                          |                                      |                                      |
| Туре                    | 3 cell Lithium-Ion                    | 3 cell Lithium-Ion       | 3 cell Lithium-Ion                   | 4 cell Lithium-Ion                   |
| Rated capacity          | 42 Wh                                 | 42 Wh                    | 42 Wh                                | 40 Wh                                |
| Display                 |                                       |                          |                                      |                                      |
| Size (in.)              | 15.6                                  | 13.3                     | 15.6                                 | 15.6                                 |
| Туре                    | WLED                                  | WLED                     | LED                                  | LED                                  |
| Resolution              | 1366 x 768                            | 1920 x 1080              | 1920 x 1080                          | 1366 x 768                           |
| Touchscreen             | Yes                                   | Yes                      | Yes                                  | No                                   |
| Operating system        |                                       |                          |                                      |                                      |
| Vendor                  | Microsoft                             | Microsoft                | Microsoft                            | Microsoft                            |
| Name                    | Windows 10 Home                       | Windows 10 Home          | Windows 10 Home                      | Windows 10 Home                      |
| Build number or version | 10.0.18362                            | 10.0.18362               | 10.0.18362                           | 10.0.18362                           |
| BIOS                    |                                       |                          |                                      |                                      |
| BIOS name and version   | Insyde F.04                           | Dell Inc. 1.27.0         | Dell Inc. 1.2.3                      | Dell Inc. 2.9.0                      |
| Dimensions              | ·                                     |                          |                                      |                                      |
| Height (in)             | .7                                    | 0.8                      | .89                                  | 0.93                                 |
| Width (in)              | 14.17                                 | 12.8                     | 15                                   | 14.96                                |
| Depth (in)              | 9.45                                  | 8.8                      | 10.2                                 | 10.25                                |
| Weight (lbs.)           | 4.25                                  | 3.7                      | 4.9                                  | 4.95                                 |

| System                 | Dell Inspiron 15-3580                | Acer Spin SP515-51N                         | HP Laptop 15-<br>DW0037WM            | HP Laptop<br>15-DA0032WM              |
|------------------------|--------------------------------------|---------------------------------------------|--------------------------------------|---------------------------------------|
| Processor              |                                      |                                             |                                      |                                       |
| Vendor                 | Intel                                | Intel                                       | Intel                                | Intel                                 |
| Name                   | Core i7                              | Core i5                                     | Core i3                              | Core i3                               |
| Model number           | 8565U                                | 8250U                                       | 8145U                                | 8130U                                 |
| Core frequency (GHz)   | 1.80                                 | 1.60                                        | 2.10                                 | 2.20                                  |
| Number of cores        | 4                                    | 4                                           | 2                                    | 2                                     |
| Cache                  | 3 MB Intel Smart Cache               | 6 MB SmartCache                             | 4 MB SmartChache                     | 4 MB Intel Smart Cache                |
| Memory                 |                                      |                                             |                                      |                                       |
| Amount (GB)            | 8                                    | 8                                           | 8                                    | 4                                     |
| Туре                   | DDR4                                 | DDR4                                        | DDR4                                 | DDR4                                  |
| Speed (MHz)            | 2,400                                | 2,400                                       | 2,400                                | 2,400                                 |
| Graphics               |                                      |                                             |                                      | 1                                     |
| Vendor                 | Intel                                | Intel                                       | Intel                                | Intel                                 |
| Model number           | HD Graphics 620                      | UHD Graphics 620                            | HD Graphics 620                      | HD Graphics 620                       |
| Storage                |                                      |                                             |                                      |                                       |
| Amount                 | 1 TB                                 | 1 TB                                        | 1 TB                                 | 1 TB                                  |
| Туре                   | SATA HDD                             | SATA HDD                                    | SATA HDD                             | SATA HDD                              |
| Connectivity/expansion |                                      |                                             |                                      |                                       |
| Wired ethernet         | Realtek PCIe FE Family<br>Controller | N/A                                         | Realtek PCIe FE Family<br>Controller | Realtek PCIe FE Family<br>Controller  |
| Wireless ethernet      | Qualcomm QCA9377                     | Qualcomm Atheros<br>QCA61x4A                | RealTek RTL8821CE PCIe<br>Adapter    | Realtek RTL8821CE PCIe<br>Adapter 4.2 |
| Bluetooth              | 4.1                                  | 4.1                                         | 4.2                                  | 4.2                                   |
| USB                    | 2x USB 3.1 Gen1<br>1x USB 2.0        | 2x USB 3.0<br>1x USB 3.1 Gen1<br>1x USB 2.0 | 2x USB 3.1 Gen1<br>1x USB 2.0        | 2x USB 3.1 Gen1<br>1x USB 2.          |
| Video                  | HDMI                                 | HDMI                                        | HDMI                                 | HDMI                                  |
| Battery                |                                      |                                             |                                      |                                       |
| Туре                   | 3 cell Lithium-Ion                   | 3 cell Lithium-Ion                          | 4 cell Lithium-Ion                   | 3 cell Lithium-Ion                    |
| Rated capacity         | 42 Wh                                | 3320 mAh                                    | 41 Wh                                | 41 Wh                                 |
| Display                |                                      |                                             |                                      | 1                                     |
| Size (in.)             | 15.6                                 | 15.6                                        | 15.6                                 | 15.6                                  |
| Туре                   | LED                                  | LED IPS                                     | WLED                                 | WLED                                  |
| Resolution             | 1920 x 1080                          | 1920 x 1080                                 | 1366 x 768                           | 1366 x 768                            |
| Touchscreen            | No                                   | Yes                                         | No                                   | No                                    |

| System                  | Dell Inspiron 15-3580 | Acer Spin SP515-51N | HP Laptop 15-<br>DW0037WM | HP Laptop<br>15-DA0032WM |
|-------------------------|-----------------------|---------------------|---------------------------|--------------------------|
| Operating system        |                       |                     |                           |                          |
| Vendor                  | Microsoft             | Microsoft           | Microsoft                 | Microsoft                |
| Name                    | Windows 10 Home       | Windows 10 Home     | Windows 10 Home           | Windows 10 Home          |
| Build number or version | 10.0.18362            | 10.0.18362          | 10.0.18362                | 10.0.18362               |
| BIOS                    | 1                     | 1                   |                           |                          |
| BIOS name and version   | Dell Inc. 1.5.1       | Insyde Corp. 1.09   | Insyde F.13               | Insyde F.07              |
| Dimensions              | ,                     |                     |                           |                          |
| Height (in)             | 0.89                  | 0.70                | 0.89                      | 0.9                      |
| Width (in)              | 14.96                 | 15                  | 14.80                     | 14.8                     |
| Depth (in)              | 10.16                 | 10.2                | 9.69                      | 9.7                      |
| Weight (lbs.)           | 4.8                   | 4.85                | 3.91                      | 4.59                     |

# How we tested

### Creating the background workload

To simulate typical system use, we ran a combination of news, email, chat, document viewing, music, and social media websites in the background. For websites that required accounts, we created test profiles and logged in the users on each device.

- 1. From the Desktop, open Chrome and Chrome settings.
- 2. Navigate to On Startup, and select Open a specific page or set of pages.
- 3. Select Open a specific page or set of pages, insert the following URLs, and click OK.
  - reddit.com/r/pics
  - instagram.com/microsoft
  - simple.wikipedia.org
  - mail.google.com
  - slack.com
  - drive.google.com
  - docs.google.com
  - youtube.com/feed/music
  - sheets.google.com
  - twitter.com/microsoft
  - facebook.com/microsoft
- 4. Restart the system before each test run. Before testing, navigate through each tab to ensure that the device has fully loaded all the content.

### Collaborating through email

#### Loading an Outlook video attachment

- 1. Launch Outlook.
- 2. Navigate to the email with the video attachment.
- 3. Click the drop-down arrow on the video attachment, and click Open.
- 4. Simultaneously start the timer and click Open.
- 5. When video playback begins, stop the timer.
- 6. Restart the system, and repeat steps 1-5 two more times.

#### Loading an Outlook image attachment

- 1. Launch Outlook.
- 2. Navigate to the email with the image attachment.
- 3. On the image attachment, click the drop-down arrow.
- 4. Simultaneously start the timer and click Open.
- 5. When the image fully loads, stop the timer.
- 6. Restart the system, and repeat steps 1-5 two more times.

### Watching videos

#### Opening and beginning playback of 4.2GB 1080p HD Video

- 1. Download and install VLC media player.
- 2. Simultaneously start the timer and open 4.2GB video with VLC media player.
- 3. When video playback begins, stop the timer.
- 4. Restart the system, and repeat steps 2-3 two more times.

### Listening to music

#### Extracting a 1.6GB .zip WAV album from Bandcamp

- 1. Download 1.6GB WAV .zip album from Bandcamp.
- 2. Right-click the downloaded album.
- 3. Select Extract All...
- 4. Select the destination for the extracted files.
- 5. Simultaneously start the timer and click Extract.
- 6. When all files are extracted, stop the timer.
- 7. Restart the system, and repeat steps 2-6 two more times.

### Managing finances

#### Installing GnuCash

- 1. Download GnuCash.
- 2. Open the GnuCash setup.
- 3. Click Yes to allow the app to make changes to your device.
- 4. Select language, and click OK.
- 5. Accept the agreement, and click Next.
- 6. Click Next two times.
- 7. Simultaneously start the timer and click Install.
- 8. When GnuCash fully installs, stop the timer.
- 9. Uninstall GnuCash.
- 10. Restart the system, and repeat steps 2-9 two more times.

#### Launching GnuCash

- 1. Simultaneously start the timer and launch GnuCash.
- 2. When GnuCash fully loads, stop the timer.
- 3. Restart the system, and repeat steps 1-2 two more times.

#### Installing Money Manager Ex

- 1. Download Money Manager Ex.
- 2. Open the Money Manager Ex Setup.
- 3. Click Yes to allow the app to make changes to your device.
- 4. Select language, and click OK.
- 5. Click Next.
- 6. Accept the agreement, and click Next.
- 7. Click Next five times.
- 8. Simultaneously start the timer and click Install.
- 9. When Money Manager Ex fully installs, stop the timer.
- 10. Click Next.
- 11. Uncheck Launch Money Manager Ex, and click Finish.
- 12. Uninstall Money Manager Ex.
- 13. Restart the system, and repeat steps 2-12 two more times.

#### Launching Money Manager Ex

- 1. Launch Money Manager Ex.
- 2. Click Open Existing Database.
- 3. Select the Test Database.
- 4. Simultaneously start the timer and click Open.
- 5. When the database fully loads, stop the timer.
- 6. Restart the system, and repeat steps 1-5 two more times.

#### Installing TurboCASH

- 1. Download TurboCASH 4.
- 2. Open the TurboCASH 4 setup.
- 3. Click Yes to allow the app to make changes to your device.
- 4. Select language, and click OK.
- 5. Click Next.
- 6. Accept the agreement, and click Next.
- 7. Click Next four times.
- 8. Simultaneously start the timer and click Install.
- 9. When TurboCASH 4 fully installs, stop the timer.
- 10. Uncheck all boxes at the end of the setup, and click Finish.
- 11. (First install only) Launch TurboCASH 4.
- 12. (First install only) Select language, and click OK.
- 13. (First install only) Close TurboCASH 4.
- 14. (First install only) Uninstall TurboCASH 4.
- 15. Uninstall TurboCASH 4.
- 16. Restart the system, and repeat steps 2-9 two more times.

#### Launching TurboCASH

- 1. Simultaneously start the timer and launch TurboCASH 4.
- 2. When the splash screen disappears, stop the timer.
- 3. Restart the system, and repeat steps 1-2 two more times.

### Editing a document

#### **Opening a 13.5MB Word file**

- 1. Simultaneously start the timer and open the sample large Word file.
- 2. When the Word file fully loads, stop the timer.
- 3. Restart the system, and repeat steps 1-2 two more times.

#### Compressing a 13.5MB Word file

- 1. Right-click the sample large Word file.
- 2. Navigate to Send to.
- 3. Simultaneously start the timer and click Compressed (zipped) folder.
- 4. When the Word file fully compresses, stop the timer.
- 5. Restart the system, and repeat steps 1-4 two more times.

#### Opening a 23.2MB Excel file

- 1. Simultaneously start the timer and open the sample large Excel file.
- 2. When the Excel file fully loads, stop the timer.
- 3. Restart the system, and repeat steps 1-2 two more times.

### Backing up and transferring files

#### Copying 40 GB of files between folders

- 1. Copy the folder with 40 GB of test files.
- 2. Open file explorer, and navigate to the desired destination.
- 3. Simultaneously start the timer and paste the folder into the new destination.
- 4. When the transfer is complete, stop the timer.
- 5. Delete and remove the copy of the 40 GB of test files.
- 6. Restart the system, and repeat steps 1-5 two more times.

#### Copying 40 GB of files from USB 3.0 to SSD/HDD

- 1. Connect a USB 3.0 drive with 40GB folder to a USB 3.0 port on system.
- 2. Copy the 40GB folder from the USB 3.0 drive.
- 3. Simultaneously start the timer and paste the folder onto the desktop.
- 4. When the transfer is complete, stop the timer.
- 5. Delete and remove the 40 GB of test files.
- 6. Restart the system, and repeat steps 1-5 two more times.

### Keeping in touch

#### Launching Skype

- 1. Download and install Skype for Windows.
- 2. After going through the first-time login or account setup, close Skype.
- 3. Simultaneously start the timer and launch Skype.
- 4. When Skype fully loads, stop the timer.
- 5. Restart the system, and repeat steps 3-4 two more times.

### Playing online video games

Before running these tests, we downloaded and installed the Steam app as well as the Epic Games Launcher for Windows to download and install the games needed.

#### Launching Fortnite

- 1. Open the Epic Games Launcher.
- 2. Download and install Fortnite.
- 3. Once Fortnite is installed, simultaneously start the timer and click launch to launch Fortnite.
- 4. Stop the timer when Fortnite fully loads and reaches the main menu.
- 5. Restart the system, and repeat steps 3-4 two more times.

#### Launching Besiege

- 1. Open Steam.
- 2. Navigate to Library.
- 3. Download and install Besiege.
- 4. Once Besiege is installed, simultaneously start the timer and click Play to launch Besiege.
- 5. Stop the timer when Besiege fully loads and reaches the main menu.
- 6. Restart the system, and repeat steps 4-5 two more times.

#### Launching DOTA 2

- 1. Open Steam.
- 2. Navigate to Library.
- 3. Download and install DOTA 2.
- 4. Once DOTA 2 is installed, simultaneously start the timer and click play to launch DOTA 2.
- 5. Stop the timer when DOTA 2 fully loads and the character appears on the main menu.
- 6. Restart the system, and repeat steps 4-5 two more times.

#### Launching Rocket League

- 1. Open Steam.
- 2. Navigate to Library.
- 3. Download and install Rocket League.
- 4. Once Rocket League is installed, simultaneously start the timer and click play to launch Rocket League.
- 5. Stop the timer when Rocket League launches, and the Unreal Engine logo appears.
- 6. Restart the system, and repeat steps 4-5 two more times.

#### Loading All-Star Aerial Training in Rocket League

- 1. Open Steam.
- 2. Navigate to Library.
- 3. Launch Rocket League.
- 4. On the main menu, click Training.
- 5. Click Aerial.
- 6. Simultaneously start the timer and click All-Star.
- 7. When the level fully loads, stop the timer.
- 8. Restart the system, and repeat steps 1-7 two more times.

### Checking your schedule

#### Launching the Microsoft Calendar app

- 1. In the Start Menu, navigate to the Calendar app.
- 2. Simultaneously start the timer and launch the Calendar Microsoft app.
- 3. When the Calendar app fully loads, stop the timer.
- 4. Restart the system, and repeat steps 1-3 two more times.

### Updating Windows from RS4 to 1903

- 1. Insert USB with RS4 image.
- 2. Boot the system, and click the corresponding button on the system to go to the one-time boot screen.
- 3. Select the USB to boot from the USB, and click Enter.
- 4. When prompted, type 2, and click Enter to install a clean version of Windows Pro RS4.
- 5. Once the image is applied, type exit, and click Enter.
- 6. Follow the instructions to complete the Windows setup.
- 7. Immediately following the Windows setup, navigate to https://www.microsoft.com/en-us/software-download/windows10.
- 8. To download the Windows Update Assistant, click Update Now.
- 9. Open the Windows 10 Update Assistant.
- 10. Click Update Now.
- 11. Click Next.
- 12. Once the update is finished, simultaneously start the timer and click Restart Now.
- 13. Stop the timer when the updates are installed and the Windows desktop appears.
- 14. Restart they system, and repeat steps 1-13 two more times.

### Running the lometer test

- 1. Launch lometer.
- 2. In the Topology section, expand the Desktop to see the listed Workers.
- 3. Disconnect all but one Worker.
- 4. On the Disk Targets tab, click C: Local Disk to select it as the test disk.
- 5. Under Maximum Disk Size, for the number of Sectors, type 39,062,500.
- 6. For the # of Outstanding I/Os per target, type 8.
- 7. Navigate to the Access Specifications tab.
- 8. Under Global Access Specifications, select 4KiB; 100% Read; 0% random, and click Add.
- 9. Under Global Access Specifications, select 4KiB, 0% Read; 0% random, and click Add.
- 10. Navigate to the Results Display tab.
- 11. Change the Update Frequency to 5 seconds.
- 12. Navigate to the Test Setup tab.
- 13. Under Run Time, input 8 in the Minutes section, while leaving Hours and Seconds set to 0.
- 14. Under Ramp Up Time, type 60.
- 15. To start the tests, click the green flag.
- 16. Select a destination and file name for the results document, and click Save.
- 17. Restart the system, and repeat steps 1-16 two more time.

This project was commissioned by Microsoft.

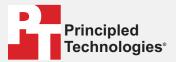

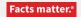

Principled Technologies is a registered trademark of Principled Technologies, Inc. All other product names are the trademarks of their respective owners.

#### DISCLAIMER OF WARRANTIES; LIMITATION OF LIABILITY:

Principled Technologies, Inc. has made reasonable efforts to ensure the accuracy and validity of its testing, however, Principled Technologies, Inc. specifically disclaims any warranty, expressed or implied, relating to the test results and analysis, their accuracy, completeness or quality, including any implied warranty of fitness for any particular purpose. All persons or entities relying on the results of any testing do so at their own risk, and agree that Principled Technologies, Inc., its employees and its subcontractors shall have no liability whatsoever from any claim of loss or damage on account of any alleged error or defect in any testing procedure or result.

In no event shall Principled Technologies, Inc. be liable for indirect, special, incidental, or consequential damages in connection with its testing, even if advised of the possibility of such damages. In no event shall Principled Technologies, Inc.'s liability, including for direct damages, exceed the amounts paid in connection with Principled Technologies, Inc.'s testing. Customer's sole and exclusive remedies are as set forth herein.